# WEBSITE WELCOME PACK

How to use your new website

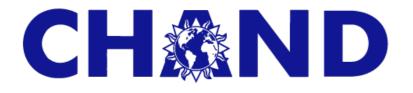

# 24/05/2020

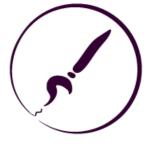

# WEBSITE OVERVIEW

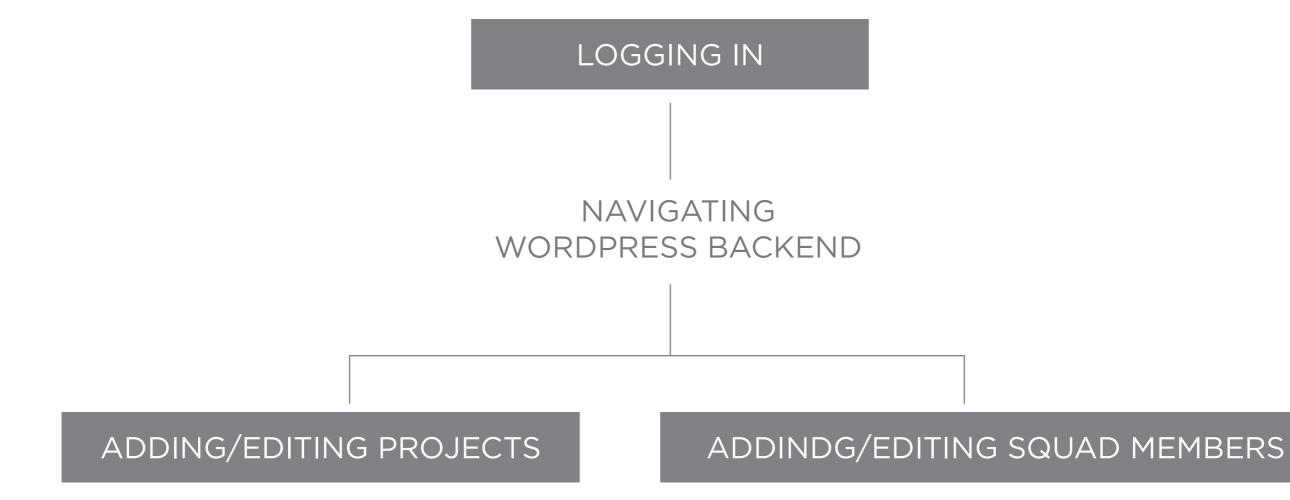

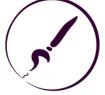

# LOGGING IN

Before you can do anything with your new website you need to be able to login to the Wordpress backend. This process is the same as any other Wordpress site so if you have experience in Wordpress feel free to skip to the next section.

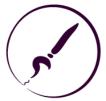

# LOGGING IN

#### NAVIGATE TO THE LOGIN SCREEN

In order to utlise your new website you need to login by accessing the following URL: http://chand.co.za/wp-admin (for the testing site the URL is: http://test.chand.co.za/wp-admin)

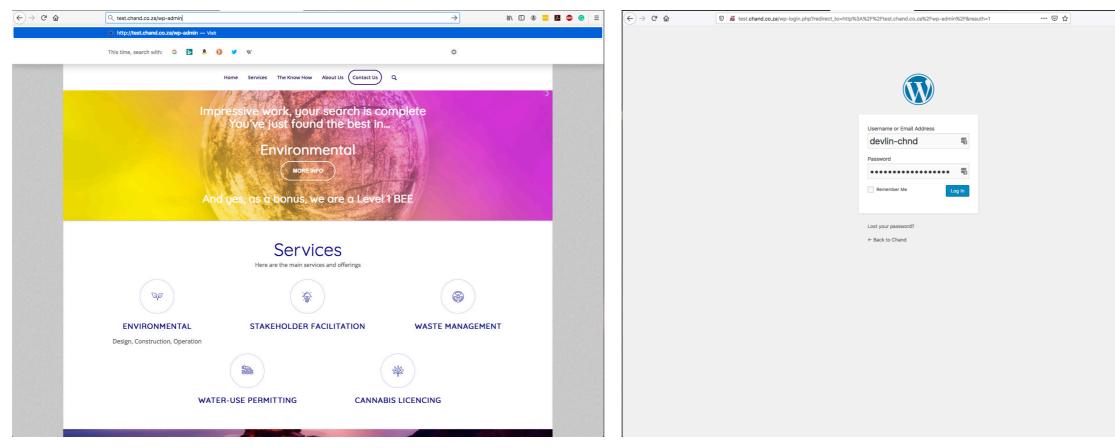

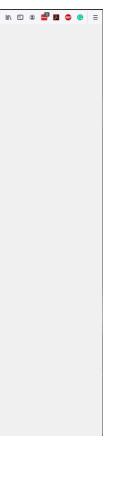

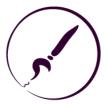

# LOGGIN IN

LOGIN DETAILS (Test User) The following details have been setup for a test user: Username: test-user-chand Password: This-is-a-test!12

#### LOGIN

To login simply

- Enter a valid username
- Enter the corresponding password
- Click 'LOG IN' button

DASHBOARD

Once you have successfully logged in you will arrive at your dashboard

| Username or Email Addr<br>devlin-chnd<br>Password<br>Remember Me |
|------------------------------------------------------------------|
| Lost your password?<br>← Back to Chand                           |

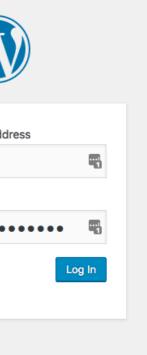

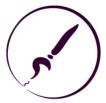

# DASHBOARD OVERVIEW

#### DASHBOARD

Once you have successfully logged in you will arrive at your dashboard. The dashboard provides an overview of your site and allows you to navigate depending on what you want to do

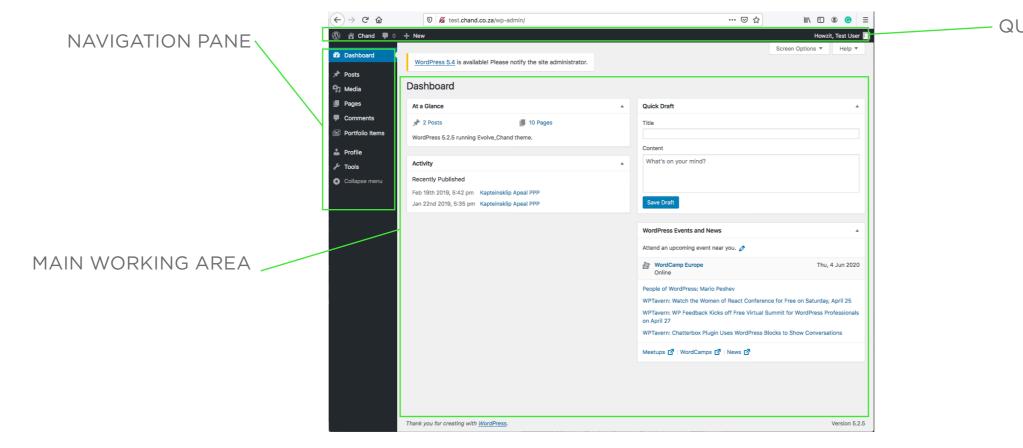

#### QUICK NAVIGATION TOOLBAR

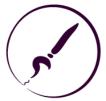

# DASHBOARD NAVIGATION

#### SWITCHING TO LIVE SITE

If you ever need to see the live site or 'front end' hover over the site name in the top-left and click the 'Visit site' drop down. You can also access the dashboard anytime you are logged in by using this 'Quick Navigation Toolbar' from the 'front end'

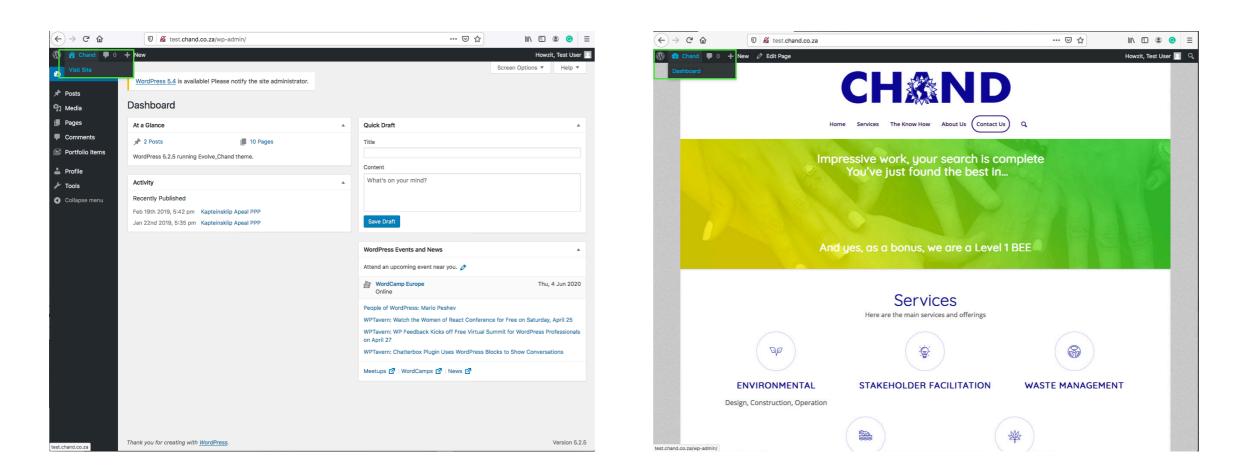

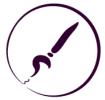

# ADDING/REMOVING PROJECTS

This section will take you through the process of adding, removing and editing projects

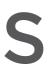

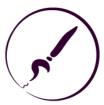

# PROJECTS/PORTFOLIO OVERVIEW

#### ACCESSED FROM DASHBOARD

Projects are under the 'Portfolio Items' link in the lefthand pane

 Press the 'Add New' button to create a new project or use the clone feature by hovering over an existing project to speed up the process

Each Portfolio Item is considered a project. When hovering above projects new options become available:

- Edit click here to edit an existing project
- Quick edit like edit above but with limited functionality
- Bin click here to remove the project
- View View the project on the 'front end'
- Clone click to make an exact copy of the project.

| 🚯 🔗 Chand 🛡 0              | + New              |                                                               |
|----------------------------|--------------------|---------------------------------------------------------------|
| Dashboard                  |                    |                                                               |
| 🖈 Posts                    | WordPress 5        | <u>i.4</u> is available! Please notify the site               |
| 9; Media                   | Dashboar           | d                                                             |
| 📕 Pages                    | At a Glance        |                                                               |
| Comments                   | 2 Posto            | 10 Pag                                                        |
| Portfolio Items            | Portfolio Items    | ing Evolve_Chand theme.                                       |
| 📥 Profile                  | Add New<br>Tags    |                                                               |
| Ju Tools                   | Portfolio Categori | es                                                            |
| Collapse menu              | Feb 19th 2019      | , 5:42 pm Kapteinsklip Apeal PPP                              |
|                            |                    | 9, 5:35 pm Kapteinsklip Apeal PPP                             |
|                            |                    |                                                               |
|                            |                    |                                                               |
|                            |                    |                                                               |
|                            |                    |                                                               |
|                            |                    |                                                               |
|                            |                    |                                                               |
|                            |                    |                                                               |
|                            |                    |                                                               |
|                            |                    |                                                               |
|                            |                    |                                                               |
| (←) → 健 @                  | 0 <b>%</b> t       | est.chand.co.za/wp-admin/edit.php                             |
| (1) ☆ Chand ■ 0            |                    |                                                               |
| Dashboard                  | WordPress 5.       | 4 is available! Please notify the site                        |
| 🖈 Posts                    | Portfolio It       | ems Add New                                                   |
| 9) Media                   | All (9)   Publishe |                                                               |
| Pages                      |                    | Apply All dates  Filter                                       |
| Comments                   |                    | Title                                                         |
| Portfolio Items            |                    | West Coast Power Solutions                                    |
| Portfolio Items<br>Add New |                    | Edit   Quick Edit   Bin   View   Clone                        |
| Tags                       |                    | Dreamworld Management Compan                                  |
| Portfolio Categories       |                    | City of Cape Town                                             |
| 🚢 Profile                  |                    |                                                               |
| 🖉 Tools                    |                    | City of Cape Town                                             |
| Collapse menu              |                    | Convenco                                                      |
|                            |                    |                                                               |
|                            |                    | Victoria and Alfred Waterfront (Pty                           |
|                            |                    |                                                               |
|                            |                    | Dubai World Africa                                            |
|                            |                    | Dubai World Africa                                            |
|                            |                    | Dubai World Africa<br>Sun International (Pty) Ltd             |
|                            |                    | Sun International (Pty) Ltd                                   |
|                            |                    |                                                               |
|                            |                    | Sun International (Pty) Ltd                                   |
|                            |                    | Sun International (Pty) Ltd<br>Kerzner International<br>Title |
| _                          | Image              | Sun International (Pty) Ltd<br>Kerzner International<br>Title |

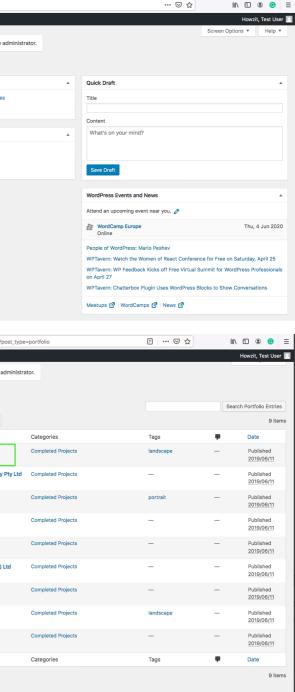

Version 5.2.5

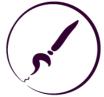

# ADD PROJECT

#### ACCESSED FROM PORTFOLIO ITEMS

 Press the 'Add New' button to create a new project or use the clone feature by hovering over an existing project to speed up the process

#### NEW PORTFOLIO ENTRY PAGE

\**If the layout is slightly different you can drag and drop the different boxed sections to suit your needs.*\* The screen shot on the right is the suggested layout. The highlighted boxes are the important settings:

- Title to be used to identify your new project
- Body add a subtitle here but keep the description word count low for best results
- Featured image images need to be high resolution
- Portfolio Categories must be set for new project to be included in the 'front end' grid
- Publish Only published projects will be displayed on the 'front end'

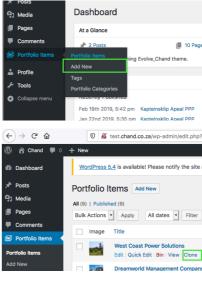

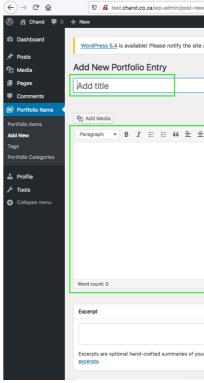

|             |           | Quick Draft          |                   |          |                                |                     |   |
|-------------|-----------|----------------------|-------------------|----------|--------------------------------|---------------------|---|
| IS          |           | Title                |                   |          |                                |                     |   |
|             |           | Content              |                   |          |                                |                     |   |
|             | *         | What's on your mind? |                   |          |                                |                     |   |
|             |           | Save Draft           |                   |          |                                |                     |   |
| post_type=  | portfolio |                      |                   |          | II\ 🗉 🌒                        | 0                   | ≡ |
|             |           |                      |                   |          |                                |                     |   |
|             |           |                      |                   |          | Howzit, T                      | est User            |   |
| administrat | tor.      |                      |                   |          | Howzit, T                      | est User            |   |
| administrat | tor.      |                      |                   |          | Howzit, To<br>Gearch Portfolio |                     |   |
| administrat | tor.      |                      |                   | S        |                                |                     | 8 |
| administrat | cor.      |                      | Tags              | •        |                                | o Entries           | 8 |
| administrat |           |                      | Tags<br>landscape | <b>•</b> | Search Portfolio               | 9 Entries<br>9 iter | 8 |

| .php?post_type=portfolio                     | E G                        | 7 ☆                 | \ ⊡        | ۲       | Θ      | ≡    |
|----------------------------------------------|----------------------------|---------------------|------------|---------|--------|------|
|                                              |                            |                     | Howa       | zit, Te | st Use | er 📃 |
|                                              |                            |                     | Scree      | n Opt   | ions 🔻 | r    |
| administrator.                               |                            |                     |            |         |        |      |
|                                              |                            |                     |            |         |        |      |
|                                              |                            |                     |            |         |        |      |
|                                              |                            | Publish             |            |         |        | •    |
|                                              |                            | Save Draft          |            | Pr      | eview  |      |
|                                              |                            | P Status: Draft Ed  | lit        |         |        |      |
|                                              | Visual Text                | Visibility: Public  | Edit       |         |        |      |
| = 2 = = 2 /                                  | ×                          | Publish immedia     |            |         |        |      |
|                                              |                            |                     |            |         |        |      |
|                                              |                            | Move to bin         |            | Pu      | ublish |      |
|                                              |                            | Featured Image      |            |         |        |      |
|                                              |                            |                     |            |         |        |      |
|                                              |                            | Set featured image  |            |         |        |      |
|                                              |                            |                     |            |         |        | =1   |
|                                              |                            | Portfolio Categorie | es.        |         |        | •    |
|                                              |                            | Portfolio Categorie | s Most     | Used    |        |      |
|                                              |                            | Completed Pr        | ojects     |         |        |      |
|                                              |                            | + Add New Categor   | v          |         |        |      |
|                                              | Draft saved at 5:06:32 pm. |                     | <u> </u>   |         |        |      |
|                                              |                            | Tags                |            |         |        |      |
|                                              | *                          | Tugo                |            |         |        |      |
|                                              |                            |                     |            | Ad      | d      |      |
|                                              | 16.                        | Separate tags with  | commas     |         |        |      |
| r content that can be used in your theme. Le | earn more about manual     | Choose from the mo  | ost used t | ags     |        |      |
|                                              |                            |                     |            |         |        |      |
|                                              |                            | Lavout              |            |         |        |      |
|                                              |                            |                     |            |         |        |      |

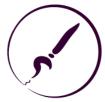

# ADDING A FEATURED IMAGE

### SET FEATURED IMAGE

If no image is set click the 'Set Featured Image' link otherwise click on the image to edit/change it.

- You can upload a new image or
- choose from the existing images in your library

#### UPLOAD NEW IMAGE

You can either drag and drop an image into the Media Library or use the browse button to find the image you want to use.

USE EXISTING IMAGE IN MEDIA LIBRARY Scroll or use the search function to find the image you would like to use ensuring that you add a title, description and any copyright info needed. When you are done click the 'Set Featured Image' button to save and close the Media Library

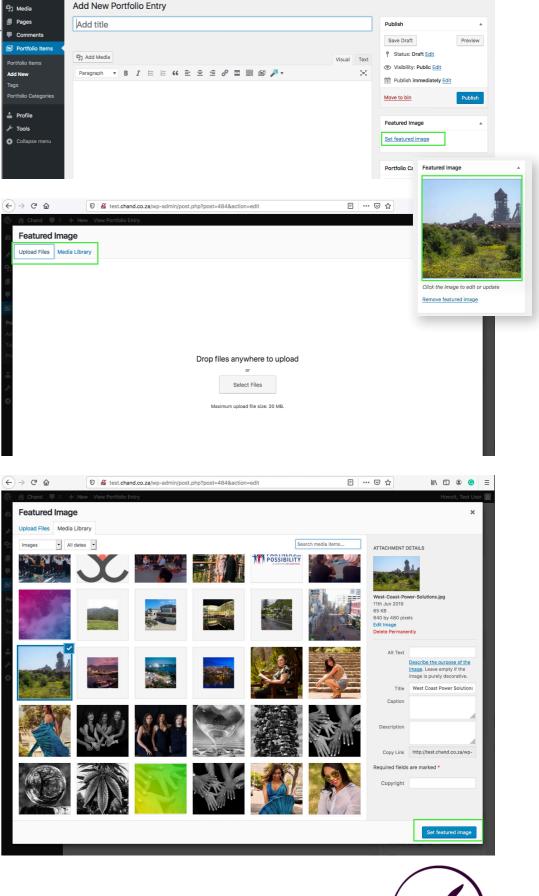

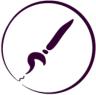

# A NOTE ON IMAGE RESOLUTION

### IMAGE RESOLUTION

Image resolution is very important to avoid having pixelated or low quality images:

- minimum resolution is 640x480
- recommended resolution is 1040x728
- minimum very wide images resolution is 1200x675
- minimum very tall images resolution is 675x1200

#### WIDE/TALL IMAGES

The grid will automatically display very wide images over two columns and very tall images over two rows.

#### FILE SIZE

Images must also not be too big in terms of filesize as the size of images can determine the speed of your site

- maximum size per image should be no more that 2mb
- recommended size should be around 600kb
- speak to your designer to help with selecting or creating images that are best suited for websites

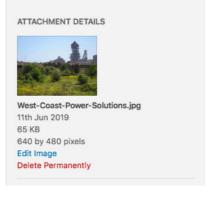

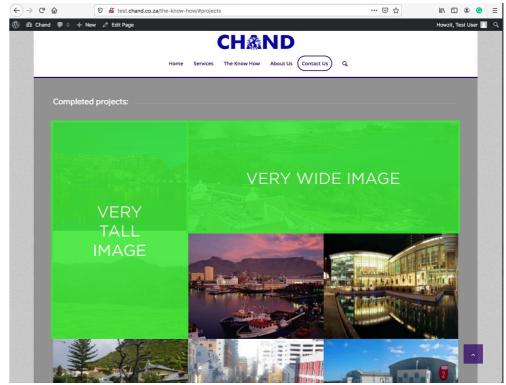

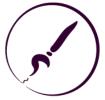

# **REMOVE PROJECT**

#### REMOVING A PROJECT

\*This will remove to project completely from your site. If you just want to temporarily hide it refer to below point\*

- Hover over the project you want to remove
- Click on 'Bin'
- Select and click 'Yes' in the confirmation prompt

TEMPORARILY REMOVE PROJECT

To temporarily remove/hide a project:

- Hover over the portfolio item you would like to remove and click on edit
- Under the Publishing section edit the Status
- Select 'Draft' from the drop down to hide the project from the frontend – republishing the project will allow you to unhide the project

| ← → ⊂ ŵ                                     | 🛛 🖉 test.chand.co.za/wp-admin/edit.php?post_type                          | e=portfolio                                      | ₽ … ♥             | ☆                                                        |
|---------------------------------------------|---------------------------------------------------------------------------|--------------------------------------------------|-------------------|----------------------------------------------------------|
| 🛞 😤 Chand 🛡 0                               | + New                                                                     |                                                  |                   | Howzit, Test User 📃                                      |
| Dashboard                                   | WordPress 5.4 is available! Please notify the site administr              | ator.                                            |                   |                                                          |
| 🖈 Posts                                     | Portfolio Items Add New                                                   |                                                  |                   |                                                          |
| 93 Media                                    | All (9)   Published (9)                                                   |                                                  |                   | Search Portfolio Entries                                 |
| Pages                                       | Bulk Actions   Apply All dates   Filter                                   |                                                  |                   | 9 items                                                  |
| Comments                                    | Image Title                                                               | Categories                                       | Tags              | P Date                                                   |
| Portfolio Items                             | West Coast Power Solutions                                                | Completed Projects                               | landscape         | - Published                                              |
| Add New                                     | Edit   Quick Edit Bin View   Clone                                        | Completed Projects                               | _                 | 2019/06/11<br>— Published                                |
|                                             | Dicembolic management company Pty Eta                                     |                                                  | _                 | - Published                                              |
|                                             |                                                                           |                                                  |                   |                                                          |
| $(\leftarrow) \rightarrow \mathbb{C}^{l}$   | Kent                                                                      | e=portfolio                                      | ₽ … ♥             | Howzit, Test User                                        |
|                                             |                                                                           |                                                  |                   | nowzit, rest oser                                        |
| Dashboard     .                             | WordPress 5.4 is available! Please notify the site administre             | ator.                                            |                   |                                                          |
| ✤ Posts ♥ Media                             | Portfolio Items Add New                                                   |                                                  |                   |                                                          |
| Pages                                       | All (9)   Published (9)                                                   |                                                  |                   | Search Portfolio Entries                                 |
| Comments                                    | Bulk Actions  Apply All dates  Filter                                     |                                                  |                   | 9 items                                                  |
| 🖻 Portfolio Items 🔸                         | Image Title                                                               | Categories<br>Completed Projects                 | Tags<br>landscape | Date     Date     Published                              |
| Portfolio Items                             | Edit Quick Edit   Bin   View   Clone                                      | Completed Projects                               | landscape         | 2019/06/11                                               |
| Add New                                     | Dreamworld Management Company Pty Ltd                                     | Completed Projects                               | -                 | - Published                                              |
| (←) → ୯ û                                   | 0 🔏 test.chand.co.za/wp-admin/post-new.php?pos                            | t_type=portfolio                                 |                   |                                                          |
| 🚯 😤 Chand 🛡 0                               | + New                                                                     |                                                  |                   | Howzit, Test User 📃<br>Screen Options 🔻                  |
| Dashboard                                   | WordPress 5.4 is available! Please notify the site administr              | ator.                                            |                   |                                                          |
| 📌 Posts                                     | Add New Portfolio Entry                                                   |                                                  |                   |                                                          |
| <ul> <li>91 Media</li> <li>Pages</li> </ul> | -                                                                         |                                                  |                   |                                                          |
| <ul> <li>Pages</li> <li>Comments</li> </ul> | Add title                                                                 |                                                  |                   | Publish 🔺                                                |
| Portfolio Items                             |                                                                           |                                                  |                   | Save Draft Preview                                       |
| Portfolio Items                             | 🗣 Add Media                                                               | Vis                                              | ual Text          | Status: Draft <u>Edit</u> Visibility: Public <u>Edit</u> |
| Add New                                     | Paragraph ▼ B I ≔ ≔ 66 ≡ ≡ ₫ d                                            | ? ⊒ ⊞ @ ∕? •                                     | × –               | Publish immediately Edit                                 |
| Tags<br>Portfolio Categories                |                                                                           |                                                  |                   | Move to bin Publish                                      |
| 📥 Profile                                   |                                                                           |                                                  | L                 |                                                          |
| Tools کر                                    |                                                                           |                                                  |                   | Featured Image                                           |
| Collapse menu                               |                                                                           |                                                  |                   | Set featured image                                       |
|                                             |                                                                           |                                                  |                   |                                                          |
|                                             |                                                                           |                                                  |                   | Portfolio Categories                                     |
|                                             |                                                                           |                                                  |                   | Portfolio Categories Most Used                           |
|                                             |                                                                           |                                                  |                   | Completed Projects                                       |
|                                             | Word count: 0                                                             | Draft saved at 5                                 | :06:32 pm.        | + Add New Category                                       |
|                                             |                                                                           |                                                  |                   | Tags 🔺                                                   |
|                                             | Excerpt                                                                   |                                                  |                   |                                                          |
|                                             |                                                                           |                                                  |                   | Add                                                      |
|                                             |                                                                           |                                                  | lti.              | Separate tags with commas                                |
|                                             | Excerpts are optional hand-crafted summaries of your content<br>excerpts. | that can be used in your theme. Learn more about | manual            | Choose from the most used tags                           |
|                                             |                                                                           |                                                  |                   | Lavout                                                   |

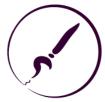

# ADDING/REMOVING SQUAD MEMBERS

Here is how to add, remove and edit members of the Squad section.

\*Only users with an administrative account can add/remove members, all other users will only be able to edit members\*

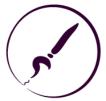

# EDIT SQUAD MEMBER PAGE

NAVIGATE TO SQUAD PAGE IN EDIT MODE

- Hover over pages in the Navigation Panel
- Click on All Pages
- On the list of Pages, scroll down
- Hover over 'The Squad' and click on 'Edit'

#### SAVE CHANGES

Make sure you click the 'Update' button to save a changes made on the page

#### EDIT MEMBER PAGE

\*If you are not an administrator user the layout wi slightly different. And the Layout Builder will not be available or visible\*

- If there is just code like the first screenshot ensure you click the Advanced Layout button
- This will display the sections closer to what you might expect them to look like on the front-end of the website

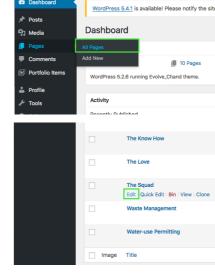

|          |           |                 | shboard                 |                  | /ordPress 5.4  | 1.1 is availab | e! Please no  | tify the site    | administrator.  |               |                                                                                   |                                                            |                        |
|----------|-----------|-----------------|-------------------------|------------------|----------------|----------------|---------------|------------------|-----------------|---------------|-----------------------------------------------------------------------------------|------------------------------------------------------------|------------------------|
|          |           | Pos<br>₽] Me    |                         | Da               | shboard        | l              |               |                  |                 |               |                                                                                   |                                                            |                        |
|          |           | 📕 Pag           |                         | All Pag<br>Add N |                |                |               |                  | *               | Quick Dra     | ift                                                                               |                                                            |                        |
|          |           |                 | mments<br>rtfolio Items |                  | ordPress 5.2.6 | suppling Fug   | 10 1          |                  |                 | Title         |                                                                                   |                                                            |                        |
|          |           | 👗 Pro           | ofile                   | w                | JIUPIESS 0.2.0 |                | ive_chand th  | enne.            |                 | Content       |                                                                                   |                                                            | Dr                     |
|          |           | م<br>الم<br>الم | ols                     |                  | tivity         | had            |               |                  | *               | What's d      | on your mind?                                                                     |                                                            | l<br>I                 |
|          |           |                 |                         |                  |                | The Know H     | w             |                  |                 |               |                                                                                   |                                                            | devlin-chnd            |
|          |           |                 |                         |                  |                | The Love       |               |                  |                 |               |                                                                                   |                                                            | devlin-chnd            |
|          |           |                 |                         |                  |                | The Squad      | dit Rin Vie   | w Clone          |                 |               |                                                                                   |                                                            | devlin-chnd            |
|          |           |                 |                         |                  |                | Waste Mana     |               | W Clone          |                 |               |                                                                                   |                                                            | devlin-chnd            |
|          |           |                 |                         |                  |                | Water-use P    | ermitting     |                  |                 |               |                                                                                   |                                                            | devlin-chnd            |
|          |           |                 |                         |                  | Image 1        | <b>Fitle</b>   |               |                  |                 |               |                                                                                   |                                                            | Author                 |
|          |           |                 |                         |                  |                |                |               |                  |                 |               |                                                                                   |                                                            |                        |
|          |           |                 | e Theme O               |                  |                |                |               |                  |                 |               |                                                                                   | Screen                                                     | Howzit, devlin-chnd A  |
|          |           |                 | ilable! <u>Pleas</u>    | e update no      | <u>w</u> .     |                |               |                  |                 |               |                                                                                   |                                                            |                        |
|          | Ŭ         | Add Nev         | v                       |                  |                |                |               |                  |                 |               |                                                                                   |                                                            |                        |
|          | e Squa    |                 | nd.co.za/the            | -squad/ Edit     | 1              |                |               |                  |                 |               |                                                                                   | Publish                                                    | Preview Changes        |
|          |           | out Editor      |                         |                  |                |                |               |                  |                 |               |                                                                                   | P Status: Publi                                            |                        |
| ₽j A     | dd Media  |                 |                         |                  |                |                |               |                  |                 |               | Visual Text                                                                       | <ul> <li>Visibility: Pul</li> <li>Revisions: 44</li> </ul> |                        |
|          |           |                 |                         |                  | ± ± ∅          |                | E 🎤 •         |                  |                 |               | ×                                                                                 | m Published or                                             | 1: 31 Jan 2019 @ 21:43 |
|          |           |                 | 20年                     |                  |                |                |               |                  |                 |               |                                                                                   | Edit<br>Move to bin                                        | Update                 |
| bott     | om_bor    | der_diag        | onal_color=             | ='#333333'       | bottom_bo      | rder_diago     | nal_direct    | ion=" botto      | m_border_s      | tyle=" custom | border='no-border-styling'<br>1_arrow_bg=" id="                                   |                                                            |                        |
| back     | kground   | _gradient       | _direction              | ='vertical' s    | rc='http://t   | est.chand.c    | co.za/wp-co   | ontent/uplo      | ads/2019/06     |               | 010r2="<br>Hands.jpg' attachment='425'<br>y_opacity='0.5'                         | Page Attributes                                            | <b>A</b>               |
| over     | rlay_colo | or='#020:       | 202' overla             | y_pattern=       | " overlay_c    | ustom_pat      | tern=" av_    | element_hi       | dden_in_edi     | tor='0' av_ui | /_opacity=0.5<br>d='av-jrkqki2i' custom_class="]<br>rgin_sync='true' padding='10' | (no parent)                                                | •                      |
| colo     | r='custo  | om-color-l      | heading' cu             | stom_font=       | ='#fffffff av- | medium-fo      | nt-size-title | e=" av-smal      | ll-font-size-ti | tle=" av-mini | -font-size-title=" av-medium-<br>/av_heading]                                     | Template<br>Default Templa                                 | ate •                  |
|          | section   |                 | ont size-               | av 111111 101    | iit 512c- u    |                | loqoor cu     | com_cluss        | - uumm_pr       | CHICH_05- 1   |                                                                                   |                                                            |                        |
|          |           |                 |                         |                  |                |                |               |                  |                 |               | Status: Published Edit     Visibility: Public Edit                                | ad hele? Hee                                               | the Help tab above the |
|          |           |                 |                         |                  |                |                |               |                  |                 | *             | Revisions: 46 Browse                                                              |                                                            | the Help tab above the |
| ents Me  | dia Eleme | ents            |                         |                  |                |                |               |                  |                 | 0             | m Published on: 31 Jan 2019 @ 21:43<br>Edit                                       | 3                                                          |                        |
| 2        | 2/3       | 1/4             | 3/4                     | 1/5              | 2/5            | 3/5            | 4/5           | Color<br>Section | Grid Row        |               | Move to bin Upda                                                                  | te                                                         |                        |
|          |           |                 |                         |                  |                |                |               |                  |                 |               | Page Attributes                                                                   |                                                            |                        |
|          |           |                 |                         |                  |                |                |               |                  | Tem;            | plates 🔀      | Parent (no parent)                                                                | •                                                          |                        |
|          |           |                 |                         |                  |                |                |               |                  |                 | _             | Template                                                                          |                                                            |                        |
|          |           |                 |                         |                  |                |                |               |                  |                 | 735-          | Default Template                                                                  |                                                            |                        |
|          |           |                 |                         |                  |                |                |               |                  |                 |               | 0                                                                                 |                                                            |                        |
|          |           |                 |                         |                  |                |                |               |                  |                 |               | Need help? Use the Help tab above th<br>screen title.                             | e                                                          |                        |
|          |           |                 |                         |                  |                |                |               |                  |                 |               | Layout                                                                            | - <b>A</b>                                                 |                        |
|          |           |                 |                         |                  |                |                |               |                  |                 | 0             | Sidebar Settings<br>Select the desired Page layout                                |                                                            |                        |
| n't taka | inctruct  | tion from       | Charlie an              | umore)]          |                |                |               |                  |                 |               | Default Layout - set in Evolve_Chance                                             |                                                            |                        |
|          |           |                 |                         |                  |                |                |               |                  |                 |               |                                                                                   | (                                                          |                        |
|          |           |                 |                         |                  |                |                |               |                  |                 |               |                                                                                   |                                                            |                        |

|              |                  | shboard        |                  | /ordPress 5.  | <u>4.1</u> is availabl    | e! Please n     | otify the site | administrator | r.             |                                                                                            |                                |                                |
|--------------|------------------|----------------|------------------|---------------|---------------------------|-----------------|----------------|---------------|----------------|--------------------------------------------------------------------------------------------|--------------------------------|--------------------------------|
|              | Po:<br>₽] Me     |                | Da               | shboard       | ł                         |                 |                |               |                |                                                                                            |                                |                                |
|              | 📒 Pag            |                | All Pa           | ges           |                           |                 |                |               | Quick Dra      | aft                                                                                        |                                | r                              |
|              |                  | mments         | Add N            | lew           |                           | 10              | Pages          |               | Title          |                                                                                            |                                | 1                              |
|              |                  | rtfolio Items  | We               | ordPress 5.2. | 6 running Evo             | lve_Chand th    | neme.          |               | Content        |                                                                                            |                                |                                |
|              | 👗 Pro            |                | Ac               | tivity        |                           |                 |                |               |                | on your mind?                                                                              |                                | I Dr<br>I                      |
|              |                  |                | Do               | conthe Dubli  | chad                      |                 |                |               |                |                                                                                            |                                | 1                              |
|              |                  |                |                  |               | The Know He               | w               |                |               |                |                                                                                            |                                | devlin-chnd                    |
|              |                  |                |                  |               | The Love                  |                 |                |               |                |                                                                                            |                                | devlin-chnd                    |
|              |                  |                |                  |               | The Squad<br>Edit Quick E | dit   Bin   Vie | ew Clone       |               |                |                                                                                            |                                | devlin-chnd                    |
|              |                  |                |                  |               | Waste Mana                | gement          |                |               |                |                                                                                            |                                | devlin-chnd                    |
|              |                  |                |                  |               | Water-use P               | ermitting       |                |               |                |                                                                                            |                                | devlin-chnd                    |
|              |                  |                |                  | Image         | Title                     |                 |                |               |                |                                                                                            |                                | Author                         |
|              |                  |                |                  |               |                           |                 |                |               |                |                                                                                            |                                |                                |
| 0 <b>+ N</b> | lew View Pag     | e Theme Op     | otions           |               |                           |                 |                |               |                |                                                                                            |                                | Howzit, devlin-chnd 📃          |
| WordPre      | ess 5.4.1 is ava | ilable! Please | e undate no      | w             |                           |                 |                |               |                |                                                                                            | Screen                         | Options <b>v</b> Help <b>v</b> |
|              | ge Add Nev       |                | <u>upuate no</u> |               |                           |                 |                |               |                |                                                                                            |                                |                                |
| The So       |                  | •              |                  |               |                           |                 |                |               |                |                                                                                            | Publish                        |                                |
|              | http://test.cha  | nd.co.za/the-  | squad/ Edit      | t             |                           |                 |                |               |                |                                                                                            |                                | Preview Changes                |
| Advanced     | Layout Editor    |                |                  |               |                           |                 |                |               |                |                                                                                            | 9 Status: Publis               |                                |
| 🖣 Add Me     | edia             |                |                  |               |                           |                 |                |               |                | Visual Text                                                                                | Visibility: Pub                |                                |
| Paragraph    | h 🔻 B            | I ≔ ⊨          | 66 ≣             | ± = 6         | ? ⊒ 🗐                     | e 🎤 •           |                |               |                | ×                                                                                          | Revisions: 46     Rublished on | : 31 Jan 2019 @ 21:43          |
| ADE —        | <u>A</u> • 🛱 (   | 🖉 Ω ቹ          | 乗う               | c⇒ 09         |                           |                 |                |               |                |                                                                                            | Edit                           | 513812013 @ 21.45              |
| bottom_l     | border_diag      | onal_color=    | #333333          | bottom_bo     | order_diago               | nal_direct      | tion=" botto   | om_border_    | style=" custom | border='no-border-styling'<br>n_arrow_bg=" id="                                            | Move to bin                    | Update                         |
| backgrou     | und_gradient     | _direction=    | -'vertical' s    | rc='http://   | test.chand.c              | co.za/wp-c      | ontent/uplo    | oads/2019/0   |                | Hands.jpg' attachment='425'                                                                | Page Attributes                |                                |
|              |                  |                |                  |               |                           |                 |                |               |                | y_opacity='0.5'<br>d='av-jrkqki2i' custom_class='']                                        | Parent<br>(no parent)          | •                              |
|              |                  |                |                  |               |                           |                 |                |               |                | rgin_sync='true' padding='10'<br>-font-size-title=" av-medium-                             | Template                       |                                |
|              | =" av-small-f    |                |                  |               |                           |                 |                |               | review_bg="]   |                                                                                            | Default Templa                 | te •                           |
|              |                  |                |                  |               |                           |                 |                |               |                | Status: Published Edit                                                                     | der                            |                                |
|              |                  |                |                  |               |                           |                 |                |               |                | Visibility: Public Edit                                                                    | ed help? Use t                 | he Help tab above the          |
| Media Ele    | ements           |                |                  |               |                           |                 |                |               | 0              | <ul> <li>Revisions: 46 <u>Browse</u></li> <li>Published on: 31 Jan 2019 @ 21:43</li> </ul> | 3                              |                                |
|              |                  |                |                  |               |                           |                 | Color          |               | 0              | Edit<br>Move to bin Upda                                                                   | _                              |                                |
| 2/3          | 1/4              | 3/4            | 1/5              | 2/5           | 3/5                       | 4/5             | Section        | Grid Row      |                | Page Attributes                                                                            |                                |                                |
|              |                  |                |                  |               |                           |                 |                |               |                | Parent                                                                                     |                                |                                |
|              |                  |                |                  |               |                           |                 |                | Ten           | mplates 🖾      | (no parent)                                                                                | •                              |                                |
|              |                  |                |                  |               |                           |                 |                |               |                | Template Default Template                                                                  |                                |                                |
|              |                  |                |                  |               |                           |                 |                |               | -39-           | Order                                                                                      |                                |                                |
|              |                  |                |                  |               |                           |                 |                |               |                | 0                                                                                          |                                |                                |
|              |                  |                |                  |               |                           |                 |                |               |                | Need help? Use the Help tab above th<br>screen title.                                      | e                              |                                |
|              |                  |                |                  |               |                           |                 |                |               |                | Layout                                                                                     |                                |                                |
|              |                  |                |                  |               |                           |                 |                |               |                | Sidebar Settings                                                                           |                                |                                |
|              |                  |                |                  |               |                           |                 |                |               |                | Select the desired Page layout<br>Default Layout - set in Evolve_Chance                    |                                | $\frown$                       |
| aka inetr    | ruction from     | Charlie an     | umore)           |               |                           |                 |                |               |                | Denaurt Edyout - Set In EVOIVe_Chant                                                       |                                |                                |
|              |                  |                |                  |               |                           |                 |                |               |                |                                                                                            | (                              |                                |
|              |                  |                |                  |               |                           |                 |                |               |                |                                                                                            |                                |                                |
|              |                  |                |                  |               |                           |                 |                |               |                |                                                                                            |                                |                                |

|                                                                     | Image: Second second secon | Dashboa<br>All Pages<br>Add New                                                                                                    | 2.6 running Ev                                                                                | 10                                                                                       | Pages                                                                   | administrator.                                                                    | Quick Dr<br>Title<br>Content<br>What's                            | aft<br>on your mind?                                                                                                    |                                                         |                                                                                                   |                                     |
|---------------------------------------------------------------------|----------------------------------------------------------------------------------------------------|----------------------------------------------------------------------------------------------------|-----------------------------------------------------------------------------------------------|------------------------------------------------------------------------------------------|-------------------------------------------------------------------------|-----------------------------------------------------------------------------------|-------------------------------------------------------------------|----------------------------------------------------------------------------------------------------|---------------------------------------------------------|---------------------------------------------------------------------------------------------------|-------------------------------------|
|                                                                     |                                                                                                    |                                                                                                    | The Know H<br>The Love<br>The Squad<br>Edit Quick                                             | łow<br>Edit   Bin   Vie                                                                  | ew   Clone                                                              |                                                                                   |                                                                   |                                                                                                    |                                                         |                                                                                                   | devlin-ct<br>devlin-ct<br>devlin-ct |
|                                                                     |                                                                                                    | Image                                                                                                    | Waste Mana<br>Water-use I<br>Title                                                            | -                                                                                        |                                                                         |                                                                                   |                                                                   |                                                                                                    |                                                         |                                                                                                   | devlin-cl<br>devlin-cl<br>Author    |
| y<br>be                                                             | ●       + New View Page Theme Option         WordPress 5.4.1 is availablet Please up         Edit Page Add New         Edit Page Add New         The Squad         Permalinic http://test.chand.co.za/the-seu         Advanced Layout Editor         Q1 Add Media         Paragraph ▼ B I ≒ ≒ 40         Mer = A ▼ ≅ Q Ω ⋮ 葉 ≅         [av_section min_height='custom' m         bottom_border_diagonal_color= <sup>1</sup> bg         background_gradient_direction='ve         atachment_size='full' attach='paral'         overlay_color='bull'attach='paral'         overlay_color='bull'attach='paral'         overlay_color='bull'attach='paral'                                                                                                    | date now.<br>ad( Edit<br>: E E E =<br>: D C ●<br>in_height_px='s<br>3333' bottom_<br>color' custom_l<br>trical' src='http:<br>ax' position='top<br>ax' position='top<br>extern="">at position='top<br>in_height_px='s | 250px' paddii<br>border_diag<br>og=" backgro<br>//test.chand.<br>p center' repo<br>_custom_pa | ng='default'<br>onal_direct<br>ound_gradie<br>.co.za/wp-cr<br>eat='no-rep<br>ttern=" av_ | ion=" botto<br>ent_color1=<br>ontent/uplo<br>eat' video="<br>element_hi | m_border_styl<br>"background_<br>ads/2019/06/0<br>video_ratio='1<br>dden_in_edito | e=" custon<br>gradient_c<br>Group-BW<br>6:9' overla<br>r='0' av_u | _border='no-border-styling'<br>n_arrow_bg=" id="<br>olorz="<br>-Handsjpg attachment='425'<br>y_opacity='0.5'<br>id='av-jrkqkizi' custom_class= | Text ③ Rev<br>Move to<br>Page A<br>Parent<br>(no page A | Screen Options  Prev US: Published Edit Sions: 46 Browse lished on: 31 Jan 20 bin ttributes rent) | view Changes                        |
| fault Editor<br>fia Layout Builder<br>.ayout Elements Content Eleme | color='custom-color-heading' custon<br>font-size=" av-small-font-size=" av-t<br>[/av_section]                                                                                                    |                                                                                                    |                                                                                               |                                                                                          |                                                                         |                                                                                   |                                                                   |                                                                                                    | ded h                                                   | e<br>It Template                                                                                  | • ab above the                      |
| 1/3<br>1/2<br>1/3<br>1/3<br>1/3                                     |                                                                                                    | 1/5 2/5                                                                                                    | 3/5                                                                                           | 4/5                                                                                      | Color<br>Section                                                        | Grid Row                                                                          | 9                                                                 | Edit<br>Move to bin Page Attributes Parent                                                                                                    | Update                                                  |                                                                                                   |                                     |
| Color Section                                                       |                                                                                                    |                                                                                                    |                                                                                               |                                                                                          |                                                                         | Templa                                                                            |                                                                   | [no parent]<br>Template<br>Default Template<br>Order<br>0<br>Need help? Use the Help tab ab<br>screen title.                                   | •<br>•<br>•<br>•                                        |                                                                                                   |                                     |
| 1/1                                                                 |                                                                                                    |                                                                                                    |                                                                                               |                                                                                          |                                                                         |                                                                                   | 0                                                                 | Layout<br>Sidebar Settings<br>Select the desired Page layou<br>Default Layout - set in Evolve,                                                 |                                                         |                                                                                                   |                                     |

# EDIT SQUAD MEMBER - NAME

SCROLL TO THE SQUAD MEMBER TO EDIT Each member section (Color Section) holds the various sections you can edit:

- Name: Change the member's name
- Formal Image: Change the formal image displayed
- Flip Side Image: Change the image displayed on the Flip-side
- Biography: Click to change the write-up
- Flip-side biography text: Click to change flip-side write-up

EDIT NAME

- When you click on the name section you will see the following popup
- Simply edit the text and once you are happy with your changes click 'Save'
- To abandon changes simply click outside of the popup box or click the 'x' in the top-right

| 1/3                                                                                                    | 2/3                                                                                                    | Footer Settings                                                     |
|----------------------------------------------------------------------------------------------------|----------------------------------------------------------------------------------------------------|---------------------------------------------------------------------|
|                                                                                                    |                                                                                                    | Display the footer widgets?<br>Default Layout - set in Evolve_Chanc |
| Sadia Chand                                                                                                    | Sadia Chand is an environmental specialist and director of Chand Environmental Consultan                                                                                                    | nts. She                                                            |
|                                                                                                    | has an HBSc in Environmental Science and Geography from the University of Toronto (1992<br>an MPhil Environmental Science from the University of Cape Town (1994). Through her 20                                                   | years' Title Bar Settings                                           |
|                                                                                                    | work experience, she has achieved extensive training and experience in applying internatio<br>environmental best practice for projects in the design, construction and operational phases                                           |                                                                     |
| 11 Alexandre                                                                                                    | As a project manager, she has conducted and co-ordinated a variety of environmental evalu-<br>for national, multi-national and international companies ranging from Strategic Environment                                           |                                                                     |
| 00                                                                                                    | Assessments, Alternative Site Analysis, Environmental Assessments, and the implementatic<br>Environmental Management Systems.                                                                                                    |                                                                     |
|                                                                                                    | She has extensive experience in implementing ISO14001, and Green Globe management sy                                                                                                    | Several options to change the header                                |
|                                                                                                    | She also facilitates public participation processes many of which require liaison with Interes<br>and Affected Parties (I&APs) and conflict resolution skills. Sadia has facilitated these public                                   | ested page.                                                         |
|                                                                                                    | processes with special sensitivity to local variations in culture and languages.<br>Many of these have required intensive liaison with I&APs and well-honed conflict resolution                                                     | No transparency                                                     |
| a print and a start of the start of the star | Sadia focuses of facilitating these public processes with special sensitivity to local variation<br>culture and languages, always focussing on a positive negotiated outcome.                                                       |                                                                     |
|                                                                                                    | culture and languages, always locussing on a positive negotiated outcome.                                                                                                    | Featured Image                                                      |
|                                                                                                    | If you knew me, you would know:                                                                                                    | Set featured image                                                  |
| PM SALE                                                                                                    | • I am a Neuro Linguistic Practitioner (NLP) and practise Reiki                                                                                                    |                                                                     |
| PS SACAT                                                                                                    | My favourite sport to play and to watch:  • To play tennis and watch tennis                                                                                                    |                                                                     |
| V BENNER                                                                                                    | My favourite shoes:                                                                                                    |                                                                     |
|                                                                                                    | At home, my silver sparkle Ugg boots. At work, comfy yet funky.                                                                                                    |                                                                     |
| V S ITTE                                                                                                    | My motto:<br>• Let's Dance!!!                                                                                                    |                                                                     |
|                                                                                                    | Find me on my flipside:                                                                                                    |                                                                     |
|                                                                                                    | <ul> <li>Facilitating fun, joy and love at a Secret Sunrise.</li> <li>Sitting in traffic on the drive to school.</li> </ul>                                                                                                    |                                                                     |
|                                                                                                    | Being a mermaid.     At a restaurant with yummy food.                                                                                                    |                                                                     |
|                                                                                                    | <ul> <li>At a restaurant with yummy lood.</li> <li>My "blah" factor:</li> </ul>                                                                                                    |                                                                     |
| a Flip side                                                                                                    | Saving my credit card slips for Coleen, the bookkeeper.                                                                                                    |                                                                     |
|                                                                                                    |                                                                                                    |                                                                     |
| Chand 🛈 5 🕊 0 🕂 New View Page Th                                                                                                    | heme Options                                                                                                    |                                                                     |
| Chand ⊕ 5 ♥ 0 + New View Page Th<br>Text Block                                                                                                    |                                                                                                    | ent Preview                                                         |
| Chand © 5 🛡 0 + New View Page Tr<br>Text Block<br>Content Colors Screen Options                                                                                                    |                                                                                                    | ent Preview                                                         |
| Text Block Content Colors Screen Options Content                                                                                                    |                                                                                                    | ent Preview                                                         |
| Text Block Content Colors Screen Options                                                                                                    |                                                                                                    | ent Preview                                                         |
| Text Block Content Colors Screen Options Content Enter some content for this textblock                                                                                                    | Eleme<br>Visual Text                                                                                                    | ent Preview                                                         |
| Text Block Content Colors Screen Options Content Enter some content for this textblock                 • 1 Add Media                                                                                                    | ¥ Eleme<br>Visual Text<br>ב ב ב ∂ ב פ ⊗ זי א                                                                                                    | ent Preview                                                         |
| Cotent       Colors       Screen Options         Content       Enter some content for this textblock       Paragraph       B       I       I                                                                                                    | ¥ Eleme<br>Visual Text<br>ב ב ב ∂ ב פ ⊗ זי א                                                                                                    | ent Preview                                                         |
| Text Block         Content       Colors       Screen Options         Content         Enter some content for this textblock         P_J Add Media         Paragraph ▼ B I 등 i € 66 €                                                                                                    | ¥ Eleme<br>Visual Text<br>ב ב ב ∂ ב פ ⊗ זי א                                                                                                    | ent Preview                                                         |
| Cotent       Colors       Screen Options         Content       Enter some content for this textblock       Paragraph       B       I       I                                                                                                    | ¥ Eleme<br>Visual Text<br>ב ב ב ∂ ב פ ⊗ זי א                                                                                                    | ent Preview                                                         |
| Cotent       Colors       Screen Options         Content       Enter some content for this textblock       Paragraph       B       I       I                                                                                                    | ¥ Eleme<br>Visual Text<br>ב ב ב ∂ ב פ ⊗ זי א                                                                                                    | ent Preview                                                         |
| Cotent       Colors       Screen Options         Content       Enter some content for this textblock       Paragraph       B       I       I                                                                                                    | ¥ Eleme<br>Visual Text<br>ב ב ב ∂ ב פ ⊗ זי א                                                                                                    | ent Preview                                                         |
| Cotent       Colors       Screen Options         Content       Enter some content for this textblock       Paragraph       B       I       I                                                                                                    | ¥ Eleme<br>Visual Text<br>ב ב ב ∂ ב פ ⊗ זי א                                                                                                    | ent Preview                                                         |
| Cotent       Colors       Screen Options         Content       Enter some content for this textblock       Paragraph       B       I       I                                                                                                    | ¥ Eleme<br>Visual Text<br>ב ב ב ∂ ב פ ⊗ זי א                                                                                                    | ent Preview                                                         |
| Cotent       Colors       Screen Options         Content       Enter some content for this textblock       Paragraph       B       I       I                                                                                                    | ¥ Eleme<br>Visual Text<br>ב ב ב ∂ ב פ ⊗ זי א                                                                                                    | ant Preview                                                         |
| Cotent       Colors       Screen Options         Content       Enter some content for this textblock       Paragraph       B       I       I                                                                                                    | ¥ Eleme<br>Visual Text<br>ב ב ב ∂ ב פ ⊗ זי א                                                                                                    | ent Preview                                                         |
| Text Block         Content       Colors       Screen Options         Content       Enter some content for this textblock                                                                                                    | ¥ Eleme<br>Visual Text<br>ב ב ב ∂ ב פ ⊗ זי א                                                                                                    | ent Preview                                                         |
| Content       Colors       Screen Options         Content       Enter some content for this textblock       Paragraph       B       I       Ε       E       GC         Paragraph       P       I       Ε       E       GC       E       GC       E       C       E       C       C       E       C       C       D       C       C       C       C       C       C       C       C       C       C       C       C       C       C       C       C       C       C       C       C       C       C       C       C <thc< th=""> <thc< th=""> <thc< th="">       C<td>Visual       Text         E = = ∅       ∅         C &lt; ∅</td></thc<></thc<></thc<>                                                                                                    | Visual       Text         E = = ∅       ∅         C < ∅                                                                                                    | ent Preview                                                         |
| Text Block         Content       Colors       Screen Options         Orntent       Enter some content for this textblock         Paragraph       B       I       E       E       64       E         Paragraph       B       I       E       E       64       E         Sadia Chand       Sadia Chand       Image: Color of the second second seco                                                                                                    | Visual Text                                                                                                    | ent Preview                                                         |
| Text Block         Content       Colors       Screen Options         Content       Enter some content for this textblock         Paragraph       B       I       E       E       64       E         Madd Media       B       I       E       E       64       E         Macd Media       B       I       E       E       64       E         Macd - A       M       Q       Ω       IF       IF       5         Sadia Chand       I       I                                                                                                    | Eleme<br>Visual Text<br>E = = ₽ = = = P = = = P = × × × × × × × × × × ×                                                                                                    | ent Preview                                                         |
| Text Block         Content       Colors       Screen Options         Orntent       Enter some content for this textblock         Paragraph       B       I       E       E       64       E         Paragraph       B       I       E       E       64       E         Sadia Chand       Sadia Chand       Image: Color of the second second seco                                                                                                    | Visual       Text         Visual       Text         E = = @ = @ @ / *       X         C : 0       0                                                                                                    |                                                                     |
| Text Block         Content       Colors       Screen Options         Orntent       Enter some content for this textblock         Paragraph       B       I       E       E       64       E         Paragraph       B       I       E       E       64       E         Sadia Chand       Sadia Chand       Image: Color of the second second seco                                                                                                    | Visual Text         Visual Text         Image: Size of the text in px         Custom Cas Class         Add a custom cas class for the element here. Make sure to only use allowed characters (latin characters, underscores, dashes | ent Preview                                                         |

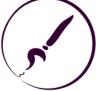

# EDIT SQUAD MEMBER – IMAGES

## CHANGING IMAGES

- When you click on the image you will see the following popup
- Ignore the text inputs here and click the image to choose a new image from the Media Library
- You can add any copyright/alt text required
- Once you have selected the image ensure you select the 'Full size' as the size and click 'Insert'
- For best results use images that have a resolution of 800x1000px (portrait)
- If you are happy with your changes click 'Save'
- To abandon changes simply click outside of the popup box or click the 'x' in the top-right

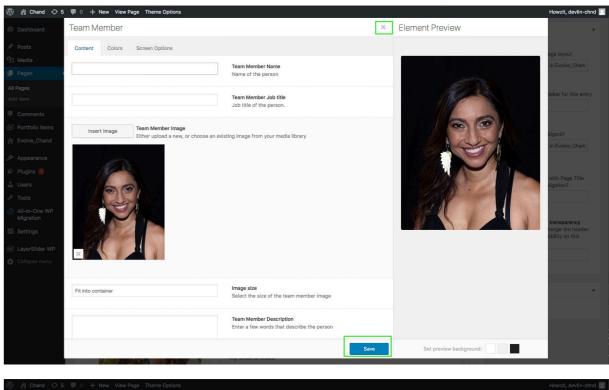

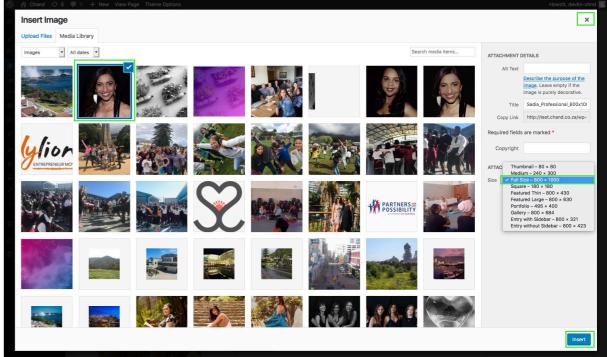

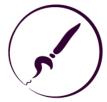

# EDIT SQUAD MEMBER - TEXT

### CHANGING TEXT

When you click on the text area you will see the following popup

- You can edit the text using the same tools on offer in most text editors
- The preview area will give you a better idea of how it will be displayed on the front-end
- The questions in the Flip-side are all set as Heading 4 elements to get the right styling applied
- The answers are set as bullet lists
- If you are happy with your changes click 'Save'
- To abandon changes simply click outside of the popup box or click the 'x' in the top-right

| Ø | ô             | Ch  | and 😳              | 5 I      | •    | ) +    | - Ne   | w V    | 'iew P          | age   | The   | me Op | ptions | 5      |              |                |       |       |      |
|---|---------------|-----|--------------------|----------|------|--------|--------|--------|-----------------|-------|-------|-------|--------|--------|--------------|----------------|-------|-------|------|
|   | Das           | Т   | ext Blo            | ock      |      |        |        |        |                 |       |       |       |        |        |              |                |       |       |      |
|   | Pos           |     | Content            | (        | Colo | irs    | Sc     | reen   | Optio           | ns    |       |       |        |        |              |                |       |       |      |
|   | Med           | (   | Content            |          |      |        |        |        |                 |       |       |       |        |        |              |                |       |       |      |
|   | Pag           | 1   | Enter som          |          |      | for th | his te | xtbloo | ck              |       |       |       |        |        |              |                |       |       |      |
|   | Page<br>1 Nev |     |                    |          |      | _      | -      |        | -               |       | _     | -     | -      | 0      | _            |                | _     |       |      |
|   |               |     | Paragra            |          |      |        | I      |        |                 |       |       |       |        | Ċ      | =            |                | ľ     | P     | *    |
|   | Con           |     | ABE —              | <u>A</u> | ۳    | â      | 9      | Ω      | 蟫               | Ξţ:   | C     | ¢     | 0      |        |              |                |       |       |      |
|   | Port<br>Evol  |     | Sadia C            |          |      |        |        |        |                 |       |       |       |        |        |              |                |       |       |      |
|   |               |     | HBSc in<br>Enviror |          |      |        |        |        |                 |       |       |       |        |        |              |                |       |       |      |
|   | App           |     | has ach            | ieve     | d ex | tens   | ive t  | raini  | ng ai           | nd ex | peri  | ence  | in a   | pplyi  | ng iı        |                |       |       |      |
|   | Plug<br>Use   |     | project            | s in t   | he   | desig  | n, co  | onstr  | uctio           | on an | d op  | erati | ional  | phas   | ses.         |                |       |       |      |
|   | Tool          |     | As a pro           |          |      |        |        |        |                 |       |       |       |        |        |              |                |       |       |      |
|   | All-i         |     | multi-n<br>Site An |          |      |        |        |        |                 |       |       |       |        |        |              |                |       |       |      |
|   | Mig           |     | She has            | exte     | ensi | ve ex  | peri   | ence   | in ir           | nple  | men   | ting  | ISO1   | 4001   | , an         | d Gre          | en G  | lobe  | e ma |
|   | Sett          |     | facilitat          | es pi    | ubli | c par  | rticip | oatio  | n pro           | ocess | es m  | any   | of wl  | hich 1 | requ         | ire lia        | aisor | ı wit | h In |
|   | Laye          |     | (I&APs<br>local va |          |      |        |        |        |                 |       |       | a ha  | s faci | litate | ed th        | iese p         | ubli  | c pro | oces |
|   | Colla         |     | Many o             |          |      |        |        |        |                 |       |       | ion w | vith 1 | & AP   | san          | d wel          | l-ho  | ned   | conf |
|   |               |     | focuses            |          |      |        |        |        |                 |       |       |       |        |        |              |                |       |       |      |
|   |               |     | languag            | ges, a   | alwa | iys fo | ocuss  | sing   | onaj            | posit | ive r | negot | iateo  | l out  | com          | e.             |       |       |      |
|   |               |     |                    |          |      |        |        |        |                 |       |       |       |        |        |              |                |       |       |      |
|   |               |     |                    |          |      |        |        |        |                 |       |       |       |        |        |              |                |       |       |      |
|   |               |     | Default S          | ize      |      |        |        |        |                 |       |       |       |        |        | Font<br>Size | Size<br>of the | text  | in px |      |
|   |               |     |                    |          |      |        |        |        |                 |       |       |       |        |        |              |                |       |       |      |
|   |               |     |                    |          |      |        |        |        |                 | 15    |       |       |        |        |              |                |       |       |      |
|   |               |     |                    |          |      |        |        |        |                 |       |       |       |        |        |              |                |       |       |      |
|   | ô             | Ch  | and 🕀              | 5 I      | •    | -      | - Ne   | w V    | 'iew P          | age   | The   | me Op | ptions | 3      |              |                |       |       |      |
|   | Das           | Т   | ext Blo            | ock      |      |        |        |        |                 |       |       |       |        |        |              |                |       |       |      |
|   | Pos           |     | Content            | 0        | Colo | irs    | Sc     | reen   | Optio           | ns    |       |       |        |        |              |                |       |       |      |
|   | Med           | (   | Content            |          |      |        |        |        |                 |       |       |       |        |        |              |                |       |       |      |
|   | Pag           | E E | Enter som          |          |      | for th | his te | xtbloo | ck              |       |       |       |        |        |              |                |       |       |      |
|   | Page          |     | ۹٫ Add ۱           |          |      |        |        |        |                 |       |       |       |        |        |              |                |       |       |      |
|   | d Nev         |     | Paragra            |          |      |        |        |        |                 |       |       |       |        | Ð      | -            |                | ł     | P     | ٣    |
|   | Con           |     | ABE —              | <u>A</u> | ۳    | â      | 0      | Ω      | 镡               | ÷     | 5     | ¢     | 0      |        |              |                |       |       |      |
|   | Port<br>Evol  |     | If you             | kne      | wn   | ne. v  | ou     | wou    | ld k            | now   |       |       |        |        |              |                |       |       |      |
|   |               |     |                    |          |      |        |        |        |                 |       |       |       |        | ,      |              |                |       |       |      |
|   | App           |     |                    |          |      |        |        |        |                 |       |       |       | r) an  | a pra  | icus         | e Reil         | K1    |       |      |
|   | Plug<br>Use   |     | My fav             | our      | ite  | spo    | rt to  | pla    | y an            | d to  | wat   | tch:  |        |        |              |                |       |       |      |
|   | Tool          |     | • T                | o pla    | y te | nnis   | and    | wate   | ch te           | nnis  |       |       |        |        |              |                |       |       |      |
|   | All-i<br>Mia  |     | My fav             | our      | ite  | sho    | es:    |        |                 |       |       |       |        |        |              |                |       |       |      |
|   | Sett          |     | • A                | t hor    | ne,  | my s   | ilver  | spar   | rkle I          | Ugg l | poots | s. At | worl   | , cor  | nfy y        | et fu          | nky.  |       |      |
|   | Love          |     | My mo              | otto:    |      |        |        |        |                 |       |       |       |        |        |              |                |       |       |      |
|   | Colla         |     | • L                | et's I   | Dan  | ce!!!  |        |        |                 |       |       |       |        |        |              |                |       |       |      |
|   |               |     | Find n             | ne o     | n n  | ıy fli | ipsi   | de:    |                 |       |       |       |        |        |              |                |       |       |      |
|   |               |     |                    |          |      |        | -      |        | 11              |       | 0-    | mat C |        |        |              |                |       |       |      |
|   |               |     |                    |          |      |        |        |        | d love<br>drive |       |       |       | unti   | 5C.    |              |                |       |       |      |
|   |               |     | • B                | eing     | a m  | erm    | aid.   |        |                 |       |       |       |        |        |              |                |       |       |      |
|   |               |     | • A                | t a re   | sta  | uran   | r wit  | n yu   | mmy             | 1000  | 1.    |       |        |        |              |                |       |       |      |
|   |               |     |                    |          |      |        |        |        |                 |       |       |       |        |        |              |                |       |       |      |
|   |               |     |                    |          |      |        |        |        |                 |       |       |       |        |        |              |                |       |       |      |

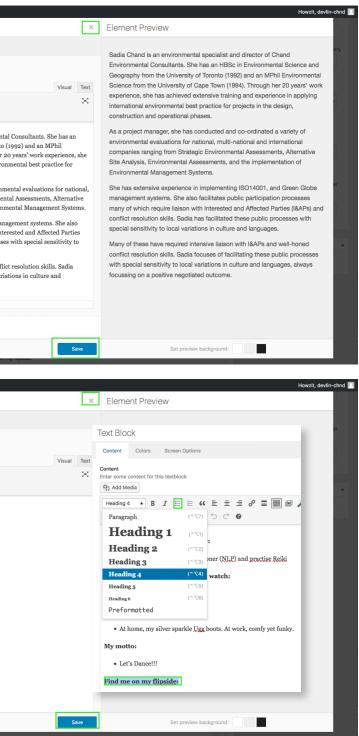

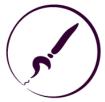

# **REMOVING A SQUAD MEMBER**

#### REMOVE MEMBER

- Scroll down to the memeber you wish to remove
- Ensure you are hovering over the 'Color Section' for the member
- Click on the 'x' in the top-right
- The member has been successfully removed

#### SAVE CHANGES

Make sure you click the 'Update' button to save any changes made on the page.

If you do not want to save, navigate away/refresh the page and click on the 'Leave anyway' option to discard any changes made on the page.

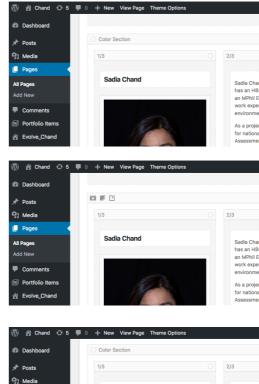

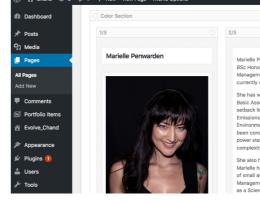

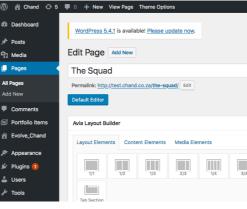

| Is an environmental specialise and director of Chand Environmental Consultants, Bite Sections     Environmental specialise and director of Chand Environmental Consultants, Bite Sections     Environmental Sections and Congretory from the University of Terrotics (1992) and     in the Section and Congretory from the University of Terrotics (1992) and     all best practice for projects in the design, construction and operational phases.     manager, as the has conducted and co-ordinated a variety of environmental evaluations     multi-instantional comparisons ranging from Strategic Environmental evaluations     multi-instantional comparisons ranging from Strategic Environmental evaluations     multi-instantional comparisons ranging from Strategic Environmental evaluations     multi-instantional comparisons ranging from Strategic Environmental evaluations     multi-instantional comparisons ranging from Strategic Environmental evaluations     multi-instantional comparisons ranging from Strategic Environmental evaluations     multi-instantional comparisons ranging from Strategic Environmental     for the strategic Environmental evaluations     multi-instantional comparisons ranging from Strategic Environmental     for the strategic Environmental evaluations     multi-instantional comparisons ranging from Strategic Environmental     for the strategic Environmental evaluations     multi-instantional comparisons ranging from Strategic Environmental     for the strategic Environmental evaluations     multi-instantional comparisons ranging from Strategic Environmental     environmental evaluations     multi-instantional comparisons ranging from Strategic Environmental     environmental environmental magnement transmites     for the strategic Environmental evaluations     multi-instantional comparisons ranging from Strategic Environmental     environmental environmental magnement transmites     for the strategic Environmental evaluations     multi-instantex envinters     for the strategic Environmental evaluations                                                                                       | <ul> <li></li></ul>                                                                                                    | c in Environmental Science and Geography from the University of Toronto (1992) and<br>vironmental Science from the University of Cape Town (1994). Through her 20 years'<br>ence, she has achieved extensive training and experience in applying international                                                                                                    | Default Sidebars Footer Settings Display the footer widgets? |
|----------------------------------------------------------------------------------------------------|----------------------------------------------------------------------------------------------------|----------------------------------------------------------------------------------------------------|--------------------------------------------------------------|
| be an environmental apociality and effector of Chand Environmental Consultants. Bin<br>an environmental apociality and effector of Chand Environmental Consultants. Bin<br>individuality of Case Theory (Providuality Through the 20 years)<br>the service of the optimization of the optimization o                                                                       | In a minicomental lapschaits and director of Data finitomental consultants are in the university of Cap time. University of Cap time. Unive                                                                                                    | c in Environmental Science and Geography from the University of Toronto (1992) and<br>vironmental Science from the University of Cape Town (1994). Through her 20 years'<br>ence, she has achieved extensive training and experience in applying international                                                                                                    | Default Sidebars Footer Settings Display the footer widgets? |
| In an onivormantal pisceliate and objective of Chand Environmental Consultates, Biology and Change Service Service                                                                                         | Here involvemental specialities and director of Chards Environmental Consultants for the Chards Environmental Societies and Georgenity inton the University of Environmental societies and Georgenity inton the University of Environmental Societies and Georgenity inton the University of Environmental Societies and Georgenity inton the University of Environmental Societies and Georgenity inton the University of Environmental Societies and Georgenity inton the University of Environmental Societies and Georgenity inton the University of Environmental Societies and Environmental Societies and Georgenity inton the University of Environmental Societies and Georgenity inton the University of Environmental Societies and Competities and Environmental Interdet Societies and Competities and Environmental Interdet Societies and Competities and Competities and Competities and Competities and Competities and                                                                                                    | c in Environmental Science and Geography from the University of Toronto (1992) and<br>vironmental Science from the University of Cape Town (1994). Through her 20 years'<br>ence, she has achieved extensive training and experience in applying international                                                                                                    | Footer Settings<br>Display the footer widgets?               |
| is an environmental specialist and director of Chand Environmental exacutions and Segregarity than the University of Environmental exacutions and Segregarity than the University of Environmental exacutions and Segregarity than the University of Environmental exacutions and Segregarity than the Secret Segregarity than the Secret Segregarity than the Secret Secret Secre                                                                                                    | <pre>it is an environmental accelulate and director of Chand Forkionmental Accelutations<br/>in the interface and Geography (Televier) is a close to the interface and spectral call parts and the interface and spectral call parts and spectral call parts and spectral call parts and spectral call parts and spectral call parts and spectral call parts and spectral call parts and the interface and spectral call parts and spectral call parts and the interface and spectral call parts and the interface and spectral call parts and the interface and spectral call parts and the interface and spectral call parts and the interface and spectral call parts and the interface and spectral call parts and the interface and spectral call parts and the interface and spectral call parts and the interface and spectral call parts and the interface and spectral call parts and the interface and spectral call parts and the interface and spectral call parts and the interface and the interface and the i</pre>                                                                                       | : in Environmental Science and Geography from the University of Toronto (1992) and<br>vironmental Science from the University of Cape Town (1994). Through her 20 years'<br>ance, she has achieved extensive training and experience in applying international                                                                                                    | Display the footer widgets?                                  |
| is an environmental specialist and director of Chand Environmental exacutions and Segregarity than the University of Environmental exacutions and Segregarity than the University of Environmental exacutions and Segregarity than the University of Environmental exacutions and Segregarity than the Secret Segregarity than the Secret Segregarity than the Secret Secret Secre                                                                                                    | Is an environmental accelulate and director of Chand Environmental Consultants, Barelow, Chang, Chang, C                                                                                                    | : in Environmental Science and Geography from the University of Toronto (1992) and<br>irronmental Science from the University of Cape Town (1994). Through her 20 years'<br>ence, she has achieved extensive training and experience in applying international                                                                                                    | Display the footer widgets?                                  |
| is in a non-induced bial according the control of the control of the control o                                                                                | is in environmental sequelishis and director of Chand Shrohennetal Cossultants, and the information of Cossultants and the information of Cossultants and the information of Cossultant and the information of Cossultant and the                                                                                                    | in Environmental Science and Geography from the University of Toronto (1992) and<br>ironmental Science from the University of Cape Town (1994). Through her 20 years'<br>nce, she has achieved extensive training and experience in applying international                                                                                                    | Default Layout - set in Evolue, Charge                       |
| is in a non-induced bial according the control of the control of the control o                                                                                | is in environmental sequelishis and director of Chand Shrohennetal Cossultants, and the information of Cossultants and the information of Cossultants and the information of Cossultant and the information of Cossultant and the                                                                                                    | in Environmental Science and Geography from the University of Toronto (1992) and<br>ironmental Science from the University of Cape Town (1994). Through her 20 years'<br>nce, she has achieved extensive training and experience in applying international                                                                                                    | Domain Layous - DOL III LYONYO_OIIdIR                        |
| in Environmental Science and Geography from the University of Tomoto (1985), Thomos 20 years in the science in the University of Tomo (1984). Thomos and a subject of an experimental environmental environmental                                                                                | in Environmental Science and Capacity from the Likewing of Toxotos (1992) and the particle of the University of Toxotos (1992). The University of Toxotos (1992) and the particle of the University of Toxotos (1992) and the particle of the University of Toxotos (1992) and the University of University international parts. Image: the has conducted and co-ordinated a variety of environmental evaluations and the implementation of the University of University of Environmental American and Environmental American and Environmen                                                                                                    | in Environmental Science and Geography from the University of Toronto (1992) and<br>ironmental Science from the University of Cape Town (1994). Through her 20 years'<br>nce, she has achieved extensive training and experience in applying international                                                                                                    |                                                              |
| no.e, the has chiende extension training and experision in happing international laboration phases.       Delays that The Bar multiple extension that happing the multiple extension of the happing the multiple extension extension extensi                                                                                                    | ince, at the activitied attention is applying international application.       Display the This Bar with Page This         international lates practice for projection.       Display the This Bar with Page This         international lates practice for projection.       Display the This Bar with Page This         international lates practice for projection.       Display the This Bar with Page This         international lates practice for projection.       Display the This Bar with Page This         international lates practice for projection.       Display the This Bar with Page This         international lates practice for projection.       Display the This Bar with Page This         international lates practice for projection.       Display the This Bar with Page This         international lates practice projection.       Display the This Bar with Page This         international lates practice projection.       Display the This Bar with Page This         international lates practice projection.       Display the This Bar with Page This         is the moleconsental lates practice projection.       Display the This Bar with Page This         is the moleconsental lates practice projection.       Display the This Bar with Page This         is the moleconsental lates practice projection.       Display the This Bar with Page This         is the moleconsental lates practice projection.       Display the This Bar with Page This         is the moleconsental lates practing a                                                                                                    | nce, she has achieved extensive training and experience in applying international                                                                                                    |                                                              |
| at less practice for projects in the design, construction and spensional phases.<br>manager, the has conducted at design, construction and spensional phases.<br>manager, the has conducted at design, construction and spensional phases.<br>Memory of the source of the design of the design o                                                                       | at less prouches for projects is in devige, construction and operational phases.<br>manager, de has conducted and ex-ordinated a variety of environmental evaluations<br>attendendendendendendendendendendendendende                                                                                                    |                                                                                                    |                                                              |
| meanager, the has conducted and co-ordinated a variety of environmental baselines in the independent of the second of the second                                                                             | menager, the has conducted and concentrated a variety of monomersal evaluations in the implementation of the implementation of the i                                                                                                 |                                                                                                    |                                                              |
| multi-inductive disk Analysis, Environmental Assessments, and the implementation of<br>several disk analysis, Environmental Assessments, and the implementation of<br>Process a commental of the sessments is and the implementation of<br>Process a commental and international companies and operations and process and the implementation of<br>Process a commental and international companies and operations and process and the implementation of<br>Process a commental and international companies and operations and process and the implementation of<br>Process a commental and international companies and operations and operational phases and<br>process and operations and operations and operational phases and<br>process and the disple companies and operations and operational phases and<br>process and the disple companies and operations and operational phases and<br>process and the disple commental and the implementation of<br>Process and the disple companies and process and operational phases and<br>process and the disple companies and process and the implementation of<br>Process and the disple companies and phases and the implementation of<br>Process and the disple companies and phases and the implementation of<br>Process and the disple companies and phases and the implementation of<br>Process and the disple companies and phases and the implementation of<br>Process and the disple companies and phases and the implementation of<br>Process and the disple companies (Process and the implementation of<br>Process and the disple companies (Process and the implementation of<br>Process and the disple companies (Process and the implementation of<br>Process and the disple companies (Process and the implementation of<br>Process and the disple companies (Process and the implementation of<br>Process and the disple companies (Process and the implementation of<br>Process and the disple companies (Process and the implementation of<br>Process and the disple companies (Process and the implementation of<br>Process and the disple companies (Process and the implementation                                                   | multi-inductive dile Analysis, Environmental Assessments, and the implementation of<br>Internative dile Analysis, Environmental Assessments, and the implementation of<br>Internative dile Analysis, Environmental Assessments, and the implementation of<br>Internative dile Analysis, Environmental Assessments, and the implementation of<br>Internative dile Analysis, Environmental Assessments, and the implementation of<br>Internative dile Analysis, Environmental Assessments, and the implementation of<br>Internative dile Analysis, Environmental Assessments, and the implementation of<br>Internative dile Analysis, Environmental Assessments, Sector of<br>Internative dile Analysis, Environmental Assessments, Sector of<br>Internative dile Analysis, Environmental Assessments, Sector of<br>Internative dile Analysis, Environmental Assessments, Sector of<br>Internative dile Analysis, Environmental Assessments, Sector of<br>Internative dile Analysis, Environmental Assessments, Sector of<br>Internative dile Analysis, Environmental Assessments, Sector of<br>Internative dile Analysis, Environmental Assessments, Sector of<br>Internative dile Analysis, Environmental Assessments, Sector of<br>Internative dile Analysis, Environmental Assessments, Sector of<br>Internative dile Analysis, Environmental Assessments, Sector of<br>Internative dile Analysis, Environmental Assessments, Sector of<br>Internative dile Analysis, Environmental Assessments, Sector of<br>Internative dile Analysis, Environmental Assessments, Sector of<br>Internative dile Assessments, Sector of<br>Internative dile Assessments, Sector of<br>Internative dile Assessments, Sector of<br>Internative dile Assessments, Sector of<br>Internative dile Assessments, Sector of<br>Internative dile Assessments, Sector of<br>Internative dile Assessments, Sector of<br>Internative dile Assessments, Sector of<br>Internative dile Assessments, Sector of<br>Internative dile Assessments, Sector of<br>Internative dile Assessments, Sector of<br>Internative dile Assessments, Sector of<br>Internative dile Assessments, Sector of                                                                 |                                                                                                    | Hide both                                                    |
| by Attention Sile Analysis, Environmental Assessments, and the implementation of           It is an environmental specialist and director of Chand Environmental Consultants. She in Environmental Specialist and director of Chand Environmental Consultants. She in Environmental Specialist and director of Chand Environmental Consultants. She in Environmental Specialist and director of Chand Environmental Consultants. She in Environmental equiptions in Strategic Environmental equiptions in Strategic Environmental equiption equiption equiption equiption equiption equiption equiption equiption in Strategic Environmental equiption equiption equiption equiption equiption equiption equiption equiption equiption equiption equiption equiption equiption equiption equiption equiption equiption equiption equiption equiption equiption equiption equiption equiption equiption equiption equiption equiption equiption equi                                                                                                    | s, Atemative Site Analysis, Environmental Assessments, and the implementation of<br>Neural decima in the implementation of<br>as a contrommental agecialist and director of Chand Environmental Consultants. She<br>in Environmental agecialist and director of Chand Environmental Consultants. She<br>in Environmental agecialist and director of Chand Environmental Consultants. She<br>in Environmental agecialist and director of Chand Environmental Consultants. She<br>in Environmental Science from the University of Cape Town (1994). Through her 20 year's<br>manager, hit has achieve activity that the design, consultant and operational phases<br>manager, hit has achieve activity that the design, consultant and operational phases<br>manager, hit has achieve a survity of more than and the implementation of<br>Noural, devine-toric<br>states in Environmental Advances for phases that a survity of more intervity of the fact that the app Tile<br>manager, hit has achieve a survity of more than a survity of more intervity of the fact that the app Tile<br>manager, hit has achieve a survity of more intervity of the fact that the app Tile<br>manager, thit as achieve a survity of more intervity of the fact that the app Tile<br>manager, that are achieved and companies that phases that a survity of more intervity of the fact that the app Tile<br>materia. Sociologin and formore that manager part-time. Note that the fact that the app Tile<br>methods is an Environmental Advances that the surviter in SOCION Charles is<br>in the fact of Science in Environmental advances that an analyse of the surviter of devine that the surviter in the worked of<br>in a surviter of devine that the surviter in the surviter in the surviter of the surviter of factors and provemental index factors that apprend the surviter of the analyse the factor manager and the surviter of phases that apprend the surviter of phase that and the surviter of the surviter of factors and provemental advances the surviter of the surviter of the surviter of the surviter of the surviter of the surviter                                                                              |                                                                                                    |                                                              |
| Bit metricommental appealata and director of Chand Environmental Consultants. She in Environmental Section 24 (Section 24 (Section                                                                                                    | is an environmental apocialist and director of Chand Environmental Consultants. She in Environmental Science from the Ulwarks (or Constructions and Goographic environmental Consultants. She in Environmental Science from the Ulwarks (or Constructions and Goographic environmental Consultants. She in Environmental Science from the Ulwarks (or Cape Town (1994), Through her 20 years' no., she has achieve stanks training and experison in application and coperational phases. In the Science in the Ulwarks of Cape Town (1994), Through her 20 years' no., she has achieve stanks training and experison in application and coperational phase.               Ulwark Science in the Ulwarks of Cape Town (1994), Through her 20 years' no., she has achieve stanks training and experisone in application in the Ulwarks of Cape Town (1994), Through her 20 years' no., she has achieve stanks training and experisone in application and coperational phase.              Ulwark Science in Consultant a varks of of ministration processes such as measure, the has contenent and the sequence on coperation in phase.              Ulwark Science in Environmental autoritation processes such as measure, General Antoneous Hawas autoritation processes such as nonester, General Antoneous Hawas autoritation processes such as nonester, General Antoneous Hawas autoritation processes such as nonester, General Antoneous Hawas Autoritation processes such as nonester, General Antoneous Hawas Autoritation processes such as autoritation and complete a number of Maximum Hawas Hawas                                                                                                    |                                                                                                    |                                                              |
| Image: Internet in the internet of the internet internet inter                                                                                                    | In environmental apocialitat and director of Chand Environmental Consultants. She in Environmental Solicito from the Ulivarity of Cape Town (1994), Through her 20 years' none, she has achieve attendes and expection (1994), Through her 20 years' none, she has achieve attendes and expection (1994), Through her 20 years' none, she has achieve attendes and expection (1994), Through her 20 years' none, she has achieve attendes and expection (1994), Through her 20 years' none, she has achieve attendes a variety of environmental evaluations multi-actuate and expection (1994), Through her 20 years' none, she has achieve attendes a variety of environmental evaluations multi-actuate and interrational companies ranging from Strategic Environmental and interrational companies ranging from Strategic Environmental achieves and the implementation of the strategic field and strategic environmental evaluations multi-actuate and the screptiones. She has a she companies is advantable and the screptiones and the screption of the screption of the screption of the screption of the screption of the screption of the scheme and the screption of the scheme and the scheme and the sch                                                                                                    |                                                                                                    |                                                              |
| Image: Internet in the internet of the internet internet inter                                                                                                    | In environmental apocialitat and director of Chand Environmental Consultants. She in Environmental Solicito from the Ulivarity of Cape Town (1994), Through her 20 years' none, she has achieve attendes and expection (1994), Through her 20 years' none, she has achieve attendes and expection (1994), Through her 20 years' none, she has achieve attendes and expection (1994), Through her 20 years' none, she has achieve attendes and expection (1994), Through her 20 years' none, she has achieve attendes a variety of environmental evaluations multi-actuate and expection (1994), Through her 20 years' none, she has achieve attendes a variety of environmental evaluations multi-actuate and interrational companies ranging from Strategic Environmental and interrational companies ranging from Strategic Environmental achieves and the implementation of the strategic field and strategic environmental evaluations multi-actuate and the screptiones. She has a she companies is advantable and the screptiones and the screption of the screption of the screption of the screption of the screption of the screption of the scheme and the screption of the scheme and the scheme and the sch                                                                                                    |                                                                                                    |                                                              |
| Image: Image:                                                                                                    | Image: Image:                                                                                                    |                                                                                                    | Howzit, deviin-chind                                         |
| Image: The second second se                                                                                                    | Image: The section of the section of the section o                                                                                                    |                                                                                                    | Choose a custom sidebar for this entry                       |
| Image: provide interview of Bound and State State Sta                                                                                                    | Item environmental apecialist and director of Chand Environmental Consultants. Shere in Environmental apecialist and director of Chand Environmental Consultants. Shere in Environmental Appecialist and director of Chand Environmental Consultants. Through the 20 years of the second chand the University of Consultants and the second chand the University of Environmental Appecialist and the environmental appecialist and co-ordinated a variety of environmental evaluations and the second chand the University of environmental evaluations and the second chand the University of environmental evaluations and the implementation of the second chand the construction and operational phases.         Interactive Site Analysis, Environmental Assessments, and the implementation of the second chand the second chand the second chand the implementation of the second chand the second chand the                                                                                                    |                                                                                                    | Default Sidebars                                             |
| Lisans environmental specialist and director of Chand Environmental Consultants. She in Environmental Scence and Geography from the University of Teoritor (1982) and constructions and generation in aschives detensive training and experince in applying international libest parcicle for projects. In the Geography from the University of Control (1982) and the province metal action projects in the Geography from the University of environmental evaluations in university of environmental evaluations and the province for projects. In the Geography from the University of environmental evaluations in university of environmental evaluations in university of environmental evaluations and the implementation of the implementation of the Geography for the implementation of the implementation of the implementation                                                                                 | is an environmental specialist and director of Chand Environmental Consultants. She in Environmental Science and Geography from the University of Toronto (1992) and their practice for projects in the design construction and operational phases.       The Bar Settings         Instruction the University of Coorts (1992) and their projects in the design construction and operational phases.       The Bar Settings         Display threat the bar conducted and co-ordinated a variety of environmental evaluation multi-atocand and induced co-ordinated a variety of environmental evaluation multi-atocand and induced co-ordinated a variety of environmental evaluation of the setting of the setting of the s                                                                                                    |                                                                                                    |                                                              |
| Lis an environmental specialist and director of Chand Environmental Consultants. She in Environmental Scence and Geography from the University of Terotron (1982) and consultants. She in Environmental Scence and Geography from the University of Cartor (1982) and consultants and the second consultant at a characterize training and experimence in applying international libest practice for projects in the elseny, construction and operational phase. International University of Environmental evaluations (1982) and consultants and the implementation of the second consultant at Chand with 7 years' experiments. She has a fibrit to the second consultant at Chand with 7 years' experiments. She has a fibrit to the second consultant at Chand with 7 years' experiments. She has a fibrit to the second consultant at Chand with 7 years' experiments. She has a fibrit to the second consultant at Chand with 7 years' experiments. She has a fibrit to the second consultant at Chand with 7 years' experiments. She has a fibrit to the second consultant at Chand with 7 years' experiments. She has a fibrit to the second consultant at Chand with 7 years' experiments. She has a fibrit to the second consultant at Chand with 7 years' experiments. She has a fibrit to the second consultant at Chand with 7 years' experiments. She has a fibrit to the second consultant at Chand with 7 years' experiments. She has a fibrit to the second consultant at Chand with 7 years' experiments. She has a fibrit to the second consultant at Chand with 7 years' experiments. She has a fibrit to the second consultant at Chand with 7 years' experiments. She has a fibrit to the second consultant at the second consultant at the second consultant at the second consultant at the second consultant at the second consultant at the second consultant at the second consultant at the second consultant at the second consultant at the second consultant at the second consultant at the second consultant at the second consultant at the second consultation processes such as a conta                                                                                | is an environmental specialist and director of Chand Environmental Consultants. She in Environmental Scence and Geography from the University of Toronto (1992) and commental Scence on the University of Case Toron (1994). Through the 20 years' construction and operational sphase.       The Bar Settings         is an environmental Scence and Geography from the University of Environmental Scence Justices and not co-ordinated a variety of environmental evaluation in Havingstoler?       The Bar Settings         Instructional Consultant and co-ordinated a variety of environmental evaluation in Havingstoler?       Hein Dott         Instructional Consultant and co-ordinated a variety of environmental evaluation in Havingstoler?       Hein Dott         Instructional Consultant and Consultant and Consultant a                                                                                                    |                                                                                                    | velete Section poter Settings                                |
| a an environmental specialist and director of Chand Environmental Consultants. She<br>in funcimental Science from the University of Capa Town (1994). Through the 20 yeard<br>consents Science from the University of Capa Town (1994). Through the 20 yeard<br>cost, be has active detantive training and apprecince in applying international<br>auti-inational and co-ordinated a variety of environmental evaluations<br>with-inational and co-ordinated a variety of environmental evaluations<br>with-inational and co-ordinated a variety of environmental evaluations<br>with-inational and co-ordinated a variety of environmental evaluations<br>with-inational and co-ordinated a variety of environmental evaluations<br>with-inational and co-ordinated a variety of environmental evaluations<br>with-inational and co-ordinated a variety of environmental evaluations<br>with-inational and co-ordinated a variety of environmental evaluations<br>with-inational and co-ordinated a variety of environmental evaluations<br>with-inational and co-ordinated a variety of environmental evaluations<br>with-inational and co-ordinated a variety of environmental evaluations<br>with-inational environmental and co-ordinated evaluations<br>with a set of the set on set on prime and the implementation of<br>set Matter of Science in Environmental Management Lones, too 1904 Optications,<br>policitons, etc. inclusive of the supporting public participation, licensing (e.g. Al-<br>er on a dranaged a unber of environmental authorisation processes have<br>a dfor smalt, medicination, wards warge and unber of Vience and co-ordinated a number of Vience<br>with darms, policitons, Wate Management Lones, too 1904 Optications,<br>policitons, etc. inclusive of the supporting public participation, licensing (e.g. Al-<br>er on a large engineering organisation under the Maga Projects unit, which dealt with<br>with for a large engineering organisation under the Maga Projects unit, which dealt with<br>with a variety of industriae and processes. Proto b ping Chand, the worked<br>for a large engineering organisation under the Maga Projects unit, which de | e a endowneental spacialita and director of Chand Environmental Consultants. She<br>in minimomental Science from the University of Capa Town (1994). Through her 20 years'<br>(e.g., the has actioned entensive training and experione in spacylon international<br>latest practice for projects in the design, construction and operational phases.<br>sanager, the has actioned action-ordinated a variety of environmental evaluations<br>ulti-inational and international consultants and phases.<br>Attentive Site Analysis, Environmental Assessments, and the implementation of<br>environmental Assessments, and the implementation of<br>environmental Assessments, and the implementation of<br>environmental Assessments, and the implementation of<br>environmental Assessments, and the implementation of<br>environmental Assessments, and the implementation of<br>environmental Assessments, and the implementation of<br>environmental Assessments, and the implementation of<br>environmental Assessments, and the implementation of<br>environmental Assessments in Botswana. Furthermore,<br>portaciones, tec. inclusive of the supporting public participation, Enroning (e.g. Ar<br>environmental Assessments in Botswana. Furthermore,<br>portaciones, tec. inclusive of the supporting public participation, Enroning (e.g. Ar<br>environmental Janual Lar Assessments in Botswana. Furthermore,<br>portaciones, tec. inclusive of the supporting public participation, Enroning (e.g. Ar<br>environmental Janual Carl Assessments in Botswana. Furthermore,<br>portaciones on Environmental Janual Stor the construction and operation phase<br>endium-caele infrastructure projects und a number of Water<br>Plans for a variety of Industrise and processes is the a sub-<br>sci argo engineering organisation under the Mega Projects und, which dealt with<br>Screen Options * Nels 9<br>Notable<br>Notable for a largo engineering organisation under the Mega Projects und, which dealt with<br>Nels Net Screen Options * Nels 9<br>Notable<br>Net alter a variety of Industrise and processes in the construction and operation phase<br>endium-sciel infrastructure projects. The sub-sobstru |                                                                                                    | Display the footer widgets?                                  |
| In Environmental Science and Geography from the University of Toronto (1982) and compendita Science on the University of Cape Toom (1984). Through her 20 years of the sa achieved extensive training and experience in applying international and international and international companies ranging from Strategic Environmental evaluations in Environmental Assessments, and the implementation of the second strategic Environmental and the implementation of the second strategic Environmental and international contracting second strategic Environmental and second strategic Environmental Assessments, and the implementation of the second strategic Environmental and evaluations in 15000010 Quility Systems as well as the Science in Environmental Management Linear, Linear devalues of the supporting patieng participation, feensing (e.g. Alternatives Environmental Management Linear, Linear devalues of the supporting patieng participation, feensing (e.g. Alternatives and the second strategic environmental autorisation processes such as mere and for dominants and tage-ceale infrastructure projects. Such as a Audie develop on the supporting patieng participation, feensing (e.g. Alternative environmental autorisation processes have and for dominants and tage-ceale infrastructure projects and the worked for a lunge engineering organisation under the Maga Projects unit, which dealt with the second patient of the support of patieng patieng strategic Environmental evaluations in the support of patieng and the very second patient of the support of the support of the second patient of the support of the support of the second patient                                                                              | In Environmental Science and Geography from the University of Toronto (1992) and momental Science for the University of Cape Town (1994). Through the 20 year's construction and operational platernational and international companies ranging from Strategic Environmental Assessments, and the implementation of University of Environmental Assessments, and the implementation of University of Environmental Assessments, and the implementation of University of Environmental Assessments, and the implementation of University of Environmental Assessments, and the implementation of University of Environmental Assessments, and the implementation of University of Environmental Assessments, and the implementation of University of Environmental Assessments, and the implementation of University of Environmental Assessments, and the implementation of University of Environmental Assessments, and the implementation of University of Environmental Assessments, and the implementation of University of Environmental Assessments, and the implementation of University of Environmental Assessments, Socion 240 Applications, processes such as an Environmental Assessments, Socion 240 Applications, processes such as an environmental Assessments, Socion 240 Applications, processes such as an environmental Assessments (Socion 240 Applications, processes such as an environmental Assessments (Socion 240 Applications, etc. Inclusive of the supporting public participation, licensing (e.g. Afrima, pipeline, roads, residential developments, etc. and have varied in dortowners, projects. Bhe has also compiled a number of Waster Provide Casses, Frite Oping Chand, have varied in dortowners, Provide Changes (Provide) Changes (Provide) C                                                                                                    |                                                                                                    | Default Layout - set in Evolve_Chance                        |
| commental Science from the University of Cape Town (1964). Through the 20 years'<br>(or, she has active detensive training and experience in tapplying international phases.       The Bar stetuse         anager, she has conducted and co-ordinated a variety of environmental evaluations<br>unit-actional and international comparison may fastesing: Environmental evaluations<br>and the implementation of the support of the implementation of       Internative Stete Analysis, Environmental Assessments, and the implementation of         arden is an Environmental consultant at Chand with 7 years' experiences. She has a<br>in Environmental Analysis, Environmental Assessments, and the implementation of       Internative Stete Analysis, Environmental Assessments, and the implementation of<br>in Environmental Management (UNIA) and has experience in ISO9001 Cuality<br>Systems as well as VEC3 Engineering Cortact management. Marielle is also<br>in Environmental Management Internation, the supporting public participaton, locensing (e.g., Ar-<br>ense, General Anthrostation, were assemble as tools and united or united to environmental magement. License, etc.) and Analyses<br>environmental impact Assessments, such and number of Vasae<br>ments, Scoping and the supporting public participaton, joenses have<br>and for anal, median and tape-case is the as also complication of<br>I Management Programmes (EMP) required. These authorisation processes have<br>and for anal, median and tape-case is the as also complication of<br>I Management Programmes (EMP) required. These authorisation processes have<br>and for an unitery of Inductive projects in the Assessments in Botzwana. Furthermore,<br>and carton uniterous environmental advector is the assessments in Botzwana. Furthermore,<br>and carton uniterous environmental advector is the assistic complication of<br>the a large engineering organisation under the Magae Projects unit, which dealt with         Visibility:                                                                                                    | normental Science from the University of Cape Town (1994). Through the 20 year'<br>cos, the has active detective training and experience in applying international<br>less practice for projects in the design, construction and operational phases.<br>anager, the has conducted and co-ordinated a variety of environmental evaluations<br>multi-national and international companies ranging from Strategic Environmental evaluations<br>multi-national and international companies ranging from Strategic Environmental evaluations<br>multi-national and international companies ranging from Strategic Environmental evaluations<br>multi-national and international companies ranging from Strategic Environmental<br>Alternative Site Analysis, Environmental Assessments, and the implementation of<br>How 2N, devilin-chr<br>arden is an Environmental and co-ordinated a variety of genericos. She has a<br>in Environmental management (UNRA) wates Management part-times.<br>de on and managed a number of environmental advancement, Mariellis is also<br>ger Master of Science in Environmental advancements, etc. in and compilation of<br>Management R/UNRA and has experimentes in ISO9001 Quality part<br>yound frame, Diepineering Contract management, Mariellis is also<br>gervince on Environmental mupact Assessments, Section 240 Applications,<br>environmental impact Assessments, etc. and have varied in<br>de controversy.<br>seperiance on Environmental mupact Assessments, and the implement of Waste<br>manager environmental advectoring builds participation, Jonensig (e.g., Ar<br>mestig, response (MCR) reprises. The has also compiled a number of Waste<br>mestig, response more projects. She has also compiled a number of Waste<br>mestig, response (MCR) reprises. The has also compiled a number of Waste<br>mestig, response (MCR) reprises and a a unclear<br>wind frams, pipeling, reprises, She has also compiled a number of Waste                                                                                                    |                                                                                                    |                                                              |
| cos, sk has achieved extensive training and experience in applying international<br>I best practice for projects in the design, construction and operational phases.       Display the This Bar with page This<br>and BraseConduct dand co-ordinated a variety of environmental<br>with and thermational companies ranging from Strategic Environmental<br>Alternative Site Analysis, Environmental Assessments, and the implementation of       Display the This Bar with page This<br>and the advector of the support of the support of the s                                                                                                    | coc, sk has achieved extensive training and experience in gopying international if best practice for projects in the design, construction and operational phases.       Display the Title Bar with Integra Title and Bradecomme Navigation?         If the set practice for projects in the design, construction and operational phases.       Display the Title Bar with Integra Title and Bradecomme Navigation?         If the set practice for projects in the design, construction and operational phases.       Display the Title Bar with Integra Title and Bradecomme Navigation?         If the set practice for projects in the design, construction and operational phases.       How the design.         If the set practice for projects in the design, construction and operational phases.       How the design.         If the set practice for projects in the design. Construct management part-time.       How the design.         If the set practice for projects in the design. Construct management part-time.       How the supporting public participation. Jicomes such as a new set of the supporting public participation. Jicomes and the set of the supporting public participation. Jicomes and the set of the supporting public participation and parts case in the structure projects. Such as a nuclear of fourionmental Amagement Homogramme (BAP) required. These authorisation processes have add for an all targec-dus tests such as a nuclear of fourionmental induction and parts case in the structure projects. Such as a nuclear of environmental and test cases in the structure projects.         ad or and managed a number of visits for the construction and operation phases medium-case infrastructure projects. Bit has also compiled a number of Waste Parts are projects.      <                                                                                                    |                                                                                                    | Title Par Settings                                           |
| Libest practice for projects in the design, construction and operational phases.       and Breadcrumb Navigation?         Individual of the design, construction and operational phases.       Hob both         Individual of the design, construction and operational phases.       Hob both         Individual of the design, construction and operational phases.       Hob both         Individual of the design, construction and operational evaluations multi-action and dimensional evaluations multi-action and dimensional evaluations.       Hob both         Individual of the design, construction and operation of the implementation of       Howard, devin-chrid         Individual of the design, construction and operation of the implementation of       Howard, devin-chrid         Individual of the construction and the implementation of       Howard, devin-chrid         Individual of the construction and peration processes such as meets, Scoping and Environmental audits for the construction and operation phases Projects. Such as a nuclear wind find controversy.       Howard developments, etc. and how varied in do controversy.         Impact for audit action approcesses. Profit to phases Projects unit, which dealt with for a large engineering organisation under the Mega Projects unit, which dealt with a large of industries and projects. She has a a nuclear wind find controversy.       Help *         Impact for audit of the construction and operation phases Projects and as a nuclear wind find controversy.       Fublish       More the Mega Projects unit, which dealt with         Impact for audit as and projects.                                                                                                    | <pre>ibest practice for projects in the design, construction and operational phases.<br/>manager, the has conducted and co-ordinated a variety of environmental evaluations<br/>multi-autional and international companies ranging from Strategic Environmental evaluations<br/>internative Site Analysis, Environmental Assessments, and the implementation of<br/>developmental consultant at Chand with 7 years' experience. She has a<br/>in Environmental Anagement (UNAR) and has experience in SD9000 Cuality<br/>Systems as well as NEGS Exploreing Contract management, Marklels is also<br/>in Environmental Anagement (UNAR) and has experiencies in SD9000 Cuality<br/>Systems as well as NEGS Exploreing Contract management, Marklels is also<br/>in Environmental anongement (UNAR) water Management part-line.<br/>de on and managed a number of environmental autionation processes such as<br/>ments, Scoping and Environmental Management part-line.<br/>de on and managed anumber of environmental autionation processes such as<br/>ments, Scoping and Environmental Management part-line.<br/>de on and managed anumber of environmental autionation processes such as<br/>ments, Scoping and Environmental Management part-line.<br/>de on and managed anumber of environmental autionation processes such as<br/>ments, Scoping and Environmental Management part-line.<br/>de on and managed anumber of environmental autionation processes have<br/>de for anall, medium and large-scale infrastructure projects such as a nuclear<br/>wind fram, plentens, coade, residential developments, etc. and have varied in<br/>d controversy.</pre>                                                                                                    |                                                                                                    |                                                              |
| anargen, mar hate Conducted and Co-Ordination as Variety of Information and United States and States and States                                                                                                    | narage, mar has consolution and co-chamand a valency of structure invaluations         Alternative Site Analysis, Environmental Assessments, and the implementation of    Novzil, devilin-chr        arden is an Environmental consultant at Chand with 7 years' experience. She has a in Environmental Assessments, Socion 240 Applications, process such as in Environmental Management (UNISA) and has experience in ISO9001 Quality Systems as well as NC23 Engineering Contract management. Marielia is also can advect of the supporting public participation, licensing (e.g. At marks), etc. Inclusive of the supporting public participation processes such as new, General Automental Management, etc. and have varied in do controversy.        wed of small, mediate and processes. Plore to joining Chand, she worked for a large engineering organisation under the Maga Projects und as a undear of values and poreston phase endine-cale infrastructure projects such as a nuclear (Wind Intracture projects. She has also completed a number of Wates Plans for a variety of industries and processes. Plore to joining Chand, she worked for a large engineering organisation under the Maga Projects und, which dealt with <ul> <li>Movie: Deline, rootes, residential developments, etc. and hoperation phase endine-cale infrastructure projects und, which dealt with</li> <li>Most and tage-cale. Plore infrastructure projects und, which dealt with</li> <li>Movie: Deline: 42 groupse</li> <li> <ul> <li>Movie: Deline: 42 groupse</li> <li> </li></ul></li></ul>                                                                                                    |                                                                                                    |                                                              |
| Methodsking       Adversative Site Analysis, Environmental Assessments, and the implementation of         warden is an Environmental Consultant at Chand with 7 years' experience. She has a in Environmental Management (MUSA) and has experience in SO9001 Quality Systems as well as NEG3 Engineering Contract management. Marile is also in plar Master 05 Science in Environmental Management (MUSA) and has experience in SO9001 Quality Systems as well as NEG3 Engineering Contract management. Marile is also in plar Master 05 Science in Environmental Management (MUSA) and complication, feering (e.g. Af anne, General Anthorisation yuardents to processes such as ments, Scoping and Environmental Management (Musication processes such as a methor, Scoping and Environmental Management (Musication processes such as a methor, Scoping and Environmental Management (Musication processes such as a methor scoping model protects unit, which dealt with         Wind frams, polytics, Tobes as a conclusion phase for a variety of industries and processes. Prior to joling Chand, she worked the service of a variety of industries and processes. Prior to joling Chand, she worked the service of a scoping on the prior scopes. Science 1 and the service of a science of a variety of industries and processes. Prior to joling Chand, she worked the service of a science of a science of a s                                                                                                    | Internative Site Analysis, Environmental Assessments, and the implementation of         warden is an Environmental Consultant at Chand with 7 years' experience. She has a a in Environmental Management (VUISA) and has experience in ISO9001 Cuality Systems as well as NEC3 Engineering Contract management. Marile is also in the involvemental Management (VUISA) and has experience in ISO9001 Cuality Systems as well as NEC3 Engineering Contract management. Marile is also in give Master OS Scenen Autorisation processes such as ments, Scoping and Environmental Management Leane, etc.) and compliation of the assessments in Botswana. Furthermore, scoptanted furger-cale infrastructure projects such as a nuclear functionation processes. Nev trei in dominant dimensioners in the system of a structure projects unit, which dealt with the structure projects unit, which dealt with the structure projects and the structure projects unit, which dealt with the structure projects and the structure projects unit, which dealt with the structure projects and the structure projects and the structure projects and the structure projects and the structure projects and the structure projects and the structure projects and the structure projects and the structure projects and the structure projects and the structure structure projects and the structure proj                                                                                                    |                                                                                                    | Hide both                                                    |
| warden is an Environmental consultant at Chard with 7 yeart "experience, She has a in Environmental Waragement (UKISA) hand has experience in ISO9000. Quality is Systems as well as NEG3 Engineering Contract management, Marielle is also ng her Master of Science in Environmental Management Provincipant, Jean Provincipant, Jean Provinci Provinci Provinci Provincipant, Jean Provincipant, Jean Provinci                                                                                                    | warden is an Environmental consultant at Chand with 7 years' experience. She has a in Environmental Management (Varianti and Sha And has experience in ISO9001 Case and a state of Science in Environmental Management part-time.         is Environmental Management (Maria Maria Mari                                                                                                    | multi-national and international companies ranging from Strategic Environmental                                                                                                    |                                                              |
| warden is an Environmental consultant at Chand with 7 years' experience. She has a in Environmental Management (UNISA) and has experience in ISO9001 Quilty Systems as well as NEO3 Engineering Contract management. Marilelie is also ng her Master of Science in Environmental Management part-time.         de of and managed a number of environmental Management part-time.         de of and managed a number of environmental Management part-time.         de of and managed a number of environmental Management part-time.         de do nard managed a number of environmental Management License, etc.) and compilation of a Management Programmes (EMP) required. These authorisation processes have the dor small, medium and large-cale infrastructure projects such as a nuclear (wind farme, pipelines, road, residential developments, etc. and have varied in do controversy.         experience on Environmental audits for the construction and operation phase Prines for a variety of industries and processes. Prior to joining Chand, she worked         for a large engineering organisation under the Mega Projects unit, which dealt with         Management (Construction projects such as a nuclear (wind)         for a large engineering organisation under the Mega Projects unit, which dealt with         Screen Options *       Help *         Montagement (Construction and operation of the construction and operation of Waste Plans for a variety of industries and processes. Prior to joining Chand, she worked           for a large engineering organisation under the Mega Projects unit, which dealt with           for a large engineering organisation under the Meg                                                                                                    | warden is an Environmental Consultant at Chand with 7 years' experience. She has a in Environmental Management (UNISA) and has experience in ISO9000 Quality Systems as well as HEC3 Engineering Contract management. Marielle is also ng her Master of Science in Environmental Management part-time.         ed on and managed a number of environmental Management part-time.         ed on and managed a number of environmental Management part-time.         ed on and managed a number of environmental Management part-time.         ed on and managed a number of environmental Management projectas usch as a nuclear of science in Environmental mapact Assessments. Section 246 Applications of the Comparison processes have ted for small, medium and large-scale infrastructure projects such as a nuclear of controversy.         wind farms, pipelines, roads, residential developments, etc. and have varied in do controversy.         experience on Environmental audits for the construction and operation phase engineering organisation under the Mega Projects unit, which dealt with         Plans for a variety of industries and processes. Prior to joining (Chand, she worked         if or a large engineering organisation under the Mega Projects unit, which dealt with         Screen Options <b>v</b> Jelip <b>v</b> Visibility: Public §git       Visibility: Public §git <b>v</b> Visibility: Public §git       Publish         Publish       For along <b>v</b> Visibility: Public §git         Visibility: Public §git       Visibility: Public §git       Visibility: Public §git                                                                                                    | , Alternative Site Analysis, Environmental Assessments, and the implementation of                                                                                                    |                                                              |
| t for a large engineering organisation under the Mega Projects unit, which dealt with                                                                                                    | t for a large engineering organisation under the Mega Projects unit, which dealt with                                                                                                    | E Systems as well as NEC3 Engineering Contract management. Marielle is also<br>ing her Master of Science in Environmental Management part-time.<br>ked on and managed a number of environmental authorisation processes such as<br>sments, Scoping and Environmental Impact Assessments, Section 24G Applications,<br>applications, etc. inclusive of the supporting public participation, Incensing (e.g., Air<br>cense, General Authorisation, Waste Management License, etc.) and compilation of<br>al Management Programmes (EMPr) required. These authorisation processes have<br>ted for small, medium and large-scale infrastructure projects such as a nuclear<br>n, wind farms, pipelines, roads, residential developments, etc. and have varied in<br>nd controversy. |                                                              |
| Preview Changes  Preview Changes  Status: Published Edit  Status: Published Edit  Status: Published Edit  Newisions: 47 Browse  Published on: 31 Jan 2019 @ 21:43 Edit  Nove to bin Update  Update                                                                                                    | Preview Changes  Status: Publiched Edit  Status: Publiched Edit  Status: Publiched Edit  Status: Publiched Edit  No Revisions: 47 Browse  Move to bin Update  Update                                                                                                    | for a large engineering organisation under the Mega Projects unit, which dealt with                                                                                                    |                                                              |
| Preview Changes  Preview Changes  Status: Published Edit  Visibility: Public Edit  Visibility: Public Edit  Visibility: P                                                                             | Preview Changes  Status: Public Edit  Status: Public Edit  Status: Public Edit  No Revisions: 47 Browse  Move to bin Update  Update                                                                                                    |                                                                                                    |                                                              |
| Preview Changes<br>Preview Changes<br>Status: Published Edit<br>Status: Published Edit<br>Status: Status: Published Edit<br>Status: Status: Status: Status:<br>Status: Status: Status: Status:<br>Status: Status: St                                                               | Preview Changes  Status: Public Edit  Status: Public Edit  Status: Public Edit  No Revisions: 47 Browse  Move to bin Update  Update                                                                                                    |                                                                                                    | Dutint                                                       |
| *         Status: Published Edit           •         Visibility: Public Edit           •         Wisibility: Public Edit           •         Revisions: 47 Browse           *         Published on: 31 Jan 2019 @ 21:43           Edit         Move to bin         Update                                                                                                    | *         Status: Publiched Edit           *         Visibility: Public Edit           *         Revisions: 47 Browse           *         Published on: 31 Jan 2019 @ 21:43           Edit         Move to bin         Update                                                                                                    |                                                                                                    | Publish                                                      |
| *         Status: Published Edit           •         Visibility: Public Edit           •         Wisibility: Public Edit           •         Revisions: 47 Browse           *         Published on: 31 Jan 2019 @ 21:43           Edit         Move to bin         Update                                                                                                    | *         Status: Publiched Edit           *         Visibility: Public Edit           *         Revisions: 47 Browse           *         Published on: 31 Jan 2019 @ 21:43           Edit         Move to bin         Update                                                                                                    |                                                                                                    | Preview Changes                                              |
| Visibility: Public Edit     Visibility: Public Edit     Revisions: 47 Brosse     m     Published on: 31 Jan 2019 @ 21:43     Edit     Nove to bin     Update                                                                                                    | Visibility: Public Edit                                                                                                    |                                                                                                    |                                                              |
| ▲                                                                                                    | Color     Color     C                                                                                                    |                                                                                                    | Status: Published Edit                                       |
| (m) Published on: 31 Jan 2019 ⊕ 21:43<br>Edit<br>1/5 2/5 3/5 4/5 Section Grid Row                                                                                                    | Image: Section Grid Row         Image: Section Grid Row         Image: Section Grid Row         Image: Section Grid Row                                                                                                    |                                                                                                    | Visibility: Public Edit                                      |
| Image: Section of the section of the sectio                                                                                                    | Image: Section         Image: Section         Image:                                                                                                    |                                                                                                    | Revisions: 47 Browse                                         |
| Edit       1/5     2/5     3/5     4/5     Coor<br>Section     Grid Row                                                                                                    | Edit<br>Line 2/5 3/5 4/5 Section Grid Row                                                                                                    |                                                                                                    |                                                              |
| Image: Note to bin         Move to bin         Update                                                                                                    | Image: Note to bin         Update           V5         2/5         3/5         4/5         Section         Grid Row                                                                                                    | 6                                                                                                    |                                                              |
|                                                                                                    |                                                                                                    | Color                                                                                                    |                                                              |
|                                                                                                    |                                                                                                    | 1/5 2/5 3/5 4/5 Section Grid Row                                                                                                    | Page Attributes                                              |
|                                                                                                    |                                                                                                    |                                                                                                    |                                                              |

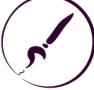

# THANK YOU

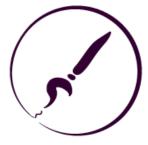